**REPUBLIQUE FRANCAISE – Département du NORD Enquête publique n° E21000089/59, portant sur la demande d'autorisation environnementale de la Société BAUDELET, d'exploiter son éco-site sur le territoire de la commune de Dunkerque (Petite-Synthe).**

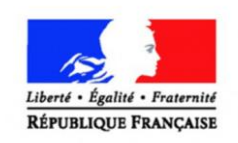

#### PREFECTURE DU NORD

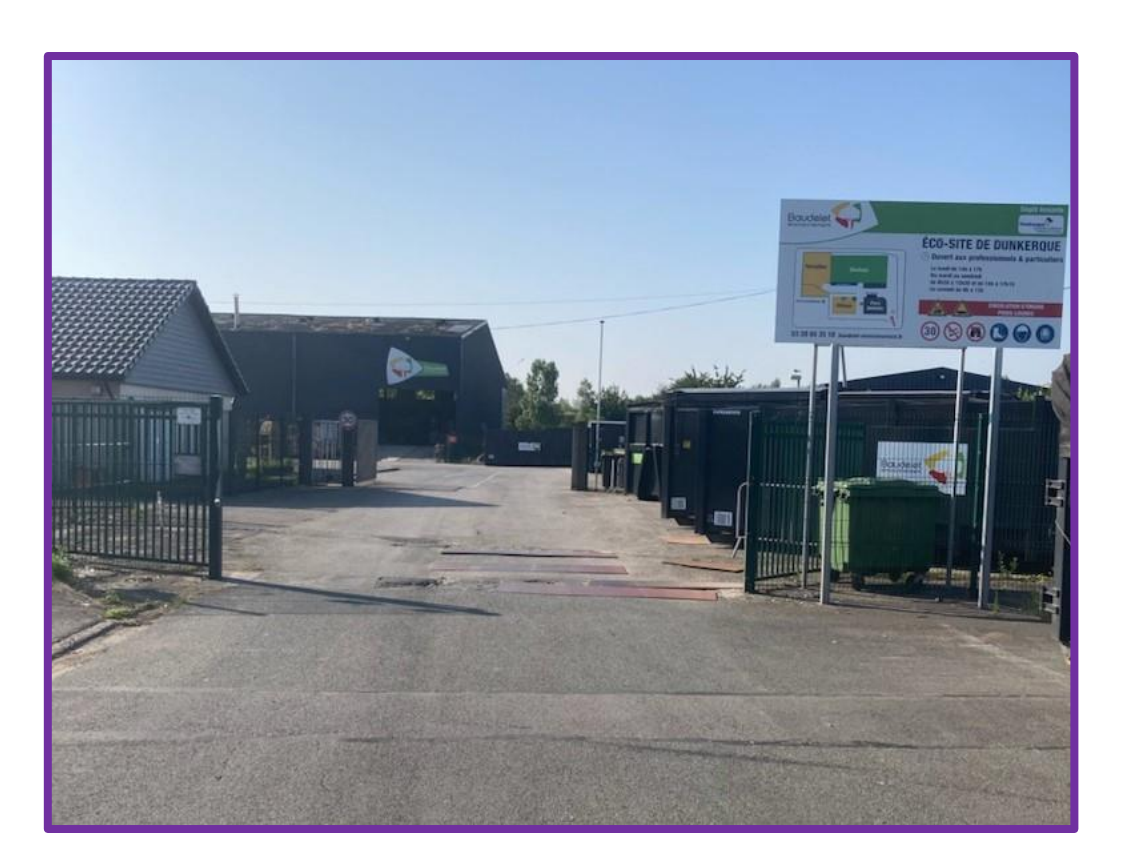

## **ANNEXES**

**AU RAPPORT DU COMMISSAIRE ENQUÊTEUR**

### **Annexes au rapport du commissaire enquêteur**

- Annexe 1 : Déroulement de l'enquête publique (chronologie et permanences),
- Annexe 2 **:** Procès-verbal de synthèse des observations et propositions du public,
- Annexe 3 : Mémoire en réponse du porteur de projet,
- Annexe 4 : Centres VHU du dunkerquois.

**Annexes au rapport du commissaire enquêteur**

### Annexe n° 1

Déroulement de l'enquête publique (chronologie et permanences).

**REPUBLIQUE FRANCAISE – Département du NORD Enquête publique n° E21000089/59, portant sur la demande d'autorisation environnementale de la Société BAUDELET, d'exploiter son éco-site sur le territoire de la commune de Dunkerque (Petite-Synthe).**

**Annexe 1**

## **Déroulement de l'enquête (chronologie) et des permanences**

## Table des matières

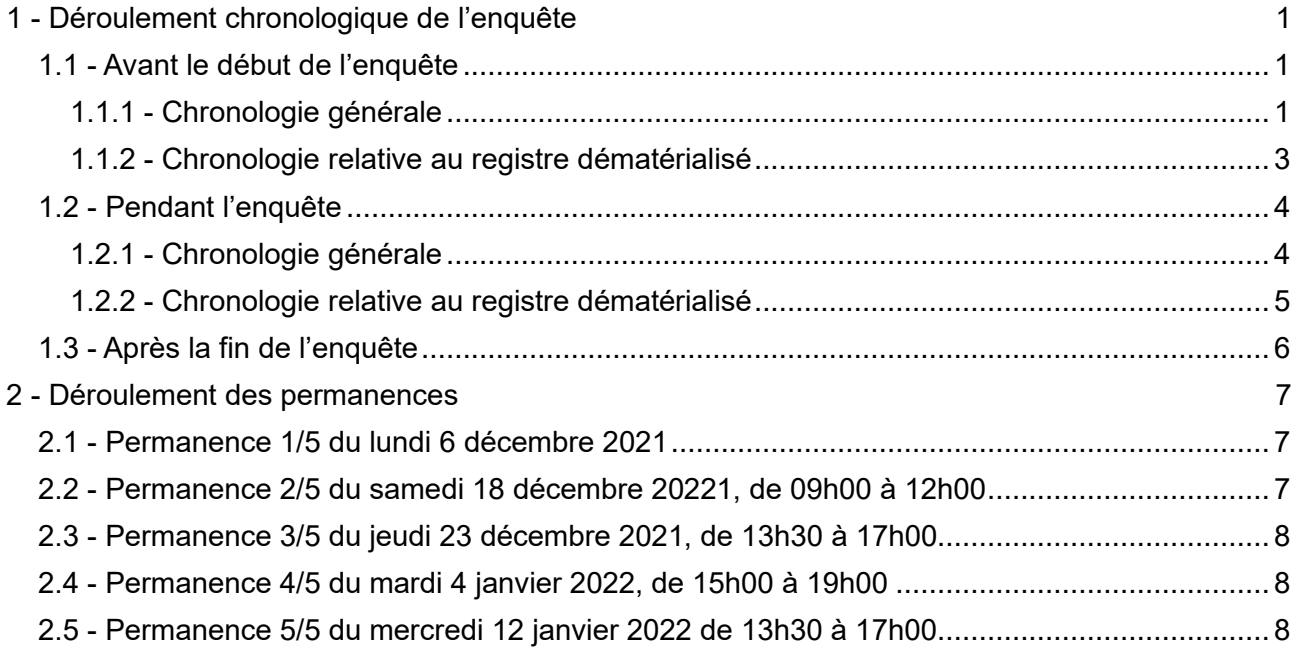

### **1 - DEROULEMENT CHRONOLOGIQUE DE L'ENQUETE**

### <span id="page-3-0"></span>**(Paragraphe 4.2 du rapport d'enquête)**

<span id="page-3-1"></span>La présente annexe détaille le déroulement global de l'enquête, de manière chronologique, en laissant une part au volet numérique.

### **1.1 - Avant le début de l'enquête**

### **1.1.1 - Chronologie générale**

<span id="page-3-2"></span>**Vendredi 15 octobre 2021 à 13h10** : contact téléphonique du commissaire enquêteur par le service Enquêtes Publiques du tribunal administratif de Lille et envoi du résumé non technique par courriel.

**Mardi 19 octobre 2021** : réponse d'acceptation de l'enquête par le commissaire enquêteur, par courriel de 17h52.

### **Jeudi 21 octobre 2021** :

- Réception par courriel de la désignation n° E21000089/59 de Monsieur le Président du tribunal administratif de Lille en date du 20 octobre 2021 (*pièce jointe n° 4 au présent rapport*) ;

- Retour par courriel au tribunal administratif de Lille de l'attestation sur l'honneur du commissaire enquêteur de non-intéressement à l'opération, au sens des dispositions de l'article R. 123-5 du code de l'environnement ;

#### **REPUBLIQUE FRANCAISE – Département du NORD Enquête publique n° E21000089/59, portant sur la demande d'autorisation environnementale de la Société BAUDELET, d'exploiter son éco-site sur le territoire de la commune de Dunkerque (Petite-Synthe).**

### **Vendredi 22 octobre 2021** :

- Réunion téléphonique avec Madame GELLY, du bureau des installations classées de la préfecture du Nord, autorité organisatrice de l'enquête : premiers éléments sur l'organisation matérielle de l'enquête (permanences, arrêté, avis d'enquête publique, registre numérique) et transmission par voie dématérialisée d'éléments du dossier, et envoi postal du dossier « papier » de la demande d'autorisation environnementale (reçu le 25-10-2021) ;

- Réunion téléphonique avec Madame DEHOLLANDER, service de l'urbanisme de la mairie de Dunkerque : entretien sur l'organisation matérielle des permanences, prévision d'une permanence en soirée, prise de rendez-vous pour le 28-10-2021 ;

**Lundi 25 octobre 2021** : réception du dossier d'enquête par voie postale, ainsi que d'une clé USB contenant ce dossier en version dématérialisée.

**Du lundi 25 au jeudi 28 octobre 2021** : réunions téléphoniques de concertation entre l'AOE et le commissaire enquêteur sur le contenu de l'arrêté d'organisation de l'enquête et l'avis d'enquête publique ;

**Jeudi 28 octobre 2021** : rencontre avec Madame DEHOLLANDER à la mairie de Dunkerque : point sur la gestion du dossier par les services de la mairie, organisation matérielle des permanences, visite des locaux ;

**Vendredi 29 octobre 2021** : contact téléphonique avec Madame COCKENPOT, ingénieure environnement à la société BAUDELET Environnement, maître d'ouvrage : organisation de la visite du site le mardi 23 novembre 2021 à 09h00 ;

**Mercredi 03 novembre 2021** : réception de l'avis d'enquête publique avec copie des courriers adressés aux organes de presse pour la publication et à l'AMO pour affichage sur le site ;

**Lundi 8 et Mardi 9 novembre 2021** : visite des mairies de rayon par le commissaire enquêteur afin de présenter succinctement l'objet du projet de BAUDELET-Environnement, de commenter le vademecum, déjà transmis par courriel, de s'assurer des mesures qui seront prises localement (affichage, consultation du dossier dématérialisé, publicité locale) et de répondre aux questions.

**Mercredi 10 novembre** : remise et commentaire du vademecum à la mairie de Dunkerque/

### **Mercredi 17 novembre 2021** :

- Première parution de l'avis d'enquête publique dans l'hebdomadaire Le Phare Dunkerquois (*pièce jointe n° 5 au présent rapport*) ;

- Réception par courriel de la lettre du préfet du Nord au commissaire enquêteur, en date du 16 novembre 2021, accompagnée d'une copie de l'arrêté préfectoral ;

- Réception par courriel de la lettre du préfet du Nord au maître d'ouvrage en date du 03 novembre 2021, accompagnée d'une copie de l'avis d'enquête publique ;

- Réception par courriel de la lettre du préfet du Nord au maître d'ouvrage en date du 16 novembre 2021, accompagnée d'une copie de l'arrêté préfectoral et rappel des prescriptions relatives à l'affichage de l'avis ;

- Réception par courriel de la lettre du préfet du Nord à la mairie de Dunkerque en date du 16 novembre 2021, portant envoi du dossier de demande d'autorisation environnementale, de 2 registres d'enquête, de copies de l'arrêté d'enquête publique, de l'avis au public avec modèle de certificat d'affichage et de l'avis de l'autorité environnementale. Ce courrier rappelle que le conseil municipal peut donner son avis sur la demande d'autorisation, en application des dispositions de l'arrêté d'ouverture d'enquête publique et de l'article R181-38 du code de l'environnement ;

- Réception par courriel de la lettre du préfet du Nord mairies de rayon en date du 16 novembre 2021, portant envoi d'une clé USB comprenant le dossier de demande d'autorisation environnementale, la note de présentation non technique et les avis de réponse à l'avis de l'autorité environnementale, et de copies de l'arrêté d'enquête publique, de l'avis au public avec modèle de certificat d'affichage et de l'avis de l'autorité environnementale. Ce courrier rappelle que le conseil municipal peut donner son avis sur la demande d'autorisation, en application des dispositions de l'arrêté d'ouverture d'enquête publique et de l'article R181-38 du code de l'environnement ;

### **Vendredi 19 novembre 2021** :

- Première parution de l'avis d'enquête publique dans le quotidien « La Voix du Nord » (*pièce jointe n° 5 au présent rapport*) ;

- Accusé de réception par courriel de la mairie de Grande-Synthe, du dossier d'EP. L'avis d'EP a été affiché le 18-11-2021 (constat d'huissier mandaté par le MO prévu le 19-11-2021) ;

- Information par la mairie d'Armbouts-Cappel à l'AOE de l'affichage dès le 18 novembre 2021.

**Mardi 23 novembre 2021** : réunion avec le maître d'ouvrage sur site : présentation détaillée du projet et visite du site (Madame Carole COCKENPOT, ingénieur environnement de la société BAUDELET, correspondante désignée, ainsi que Messieurs Yann HANDTSCHOEWERCKER, responsable d'exploitation du site et BRUGE Marc-Antoine) ;

**Mardi 23 et mercredi 24 novembre 2021** : vérification de l'affichage de l'avis d'enquête publique durant l'après-midi :

- ➢ Armbouts-Cappel (contre la vitre de la mairie format A3 de couleur blanche),
- ➢ Cappelle-la-Grande (panneau d'affichage extérieur A3 Blanc),
- ➢ Coudekerque (contre la vitre de la mairie A3 Blanc),
- ➢ Grande-Synthe (contre la vitre de la mairie A3 Jaune),
- ➢ Dunkerque (panneau d'informations principal de la mairie A3 Blanc) ;

**Mercredi 24 novembre 2021** : vérification affichage à la mairie de Coudekerque-Branche (mis en place contre la paroi vitrée du hall principal, visible en permanence de la voie publique) ;

### **Jeudi 02 décembre 2021** :

- Vérification de la composition du dossier d'enquête publique remis par l'AOE à la mairie de Dunkerque. Numérotation des pièces et mise en état du dossier, compris dans un seul classeur, et qui aurait pu être détérioré à sa manipulation par le public : insertion dans un chemise à rabat des pièces 1 à 4, la pièce 5 (DDAE) et la pièce 6 (les 20 annexes du DDAE) figurant dans le classeur d'origine ;

- Paraphe de tous les documents ;

- Paraphe de toutes les pages des 2 registres d'enquête préparés. Numérotation 1/2 et 2/2 apposée par le commissaire enquêteur sur chacun d'eux, à charge pour le maire, ou son représentant d'ouvrir ledit registre le premier jour de l'enquête publique ;

**Vendredi 03 décembre 2021** : courriel de Madame GELLY, informant le commissaire enquêteur de la mise sur le site de la Préfecture du Nord des informations relatives à l'enquête.

Il a pu constater que l'accès à cette page est très fastidieux, voire réservé à des initiés ;

**Lundi 06 décembre 2021** : avant l'heure d'ouverture au public, le commissaire enquêteur a vérifié une nouvelle fois le contenu du dossier mis à la disposition du public à la mairie de Dunkerque et a repaginé le 7ème feuillet (pages 14 et 15) du registre 1/2 suite à son inversion lors de l'agrafage du registre.

### **1.1.2 - Chronologie relative au registre dématérialisé**

<span id="page-5-0"></span>Le maître d'ouvrage a chargé la société « La Voix Médias », sise 8, place du Général de Gaulle à (59000) Lille, de mettre en œuvre une solution complète de dématérialisation de la procédure (présentation du dossier et de l'enquête publique, registre des observations dématérialisé, pièces du dossier consultables et téléchargeables).

Le registre relatif à ce projet sera accessible à l'adresse suivante : [https://participation.proxiterritoires.fr/baudelet-eco-site-de-dunkerque.](https://participation.proxiterritoires.fr/baudelet-eco-site-de-dunkerque)

**Mardi 26 octobre 2021** : contact téléphonique avec Madame Karen FIOLET, chef de marché à La Voix Médias, sur le registre numérique qui va être mis en place ;

### **Mercredi 03 novembre 2021** :

- Réception des codes d'accès au registre numérique, qui porte le numéro763,

- Étude des premiers éléments de paramétrage,

### **Jeudi 04 novembre 2021** :

- Le lien rappelé ci-dessus, destiné au public, permet au commissaire enquêteur d'accéder à la page d'accueil du registre dématérialisé, qui sera ouvert au public.

Cette page comporte le logo de ProxiTerritoires, le titre « BAUDELET ECO SITE DE DUNKERQUE », suivi d'une mention sur l'ouverture et la clôture du registre.

Elle précise le créneau d'ouverture du registre et affiche un compte à rebours, la mention du siège de l'enquête, ainsi que 4 onglets ( « accueil », « Le dossier », « Consulter les contributions » et « Déposer votre contribution ») qui sont inactifs.

- Grâce aux codes d'accès au registre qui lui ont été attribués, le commissaire enquêteur accède au tableau de bord de l'enquête. Cette page lui propose tous les boutons permettant d'accéder aux données chiffrées relative à l'enquête, et sur la partie gauche des commandes d'exploitation du registre.

#### **REPUBLIQUE FRANCAISE – Département du NORD**

**Enquête publique n° E21000089/59, portant sur la demande d'autorisation environnementale de la Société BAUDELET, d'exploiter son éco-site sur le territoire de la commune de Dunkerque (Petite-Synthe).**

La première commande permet d'atteindre le registre « public ». En fait, une fenêtre alerte que l'ouverture du registre est en préproduction, qu'il n'est pas accessible au public, mais au seul commissaire enquêteur à des fins de validation et qui dispose d'un délai d'une heure de consultation. On y retrouve les quatre onglets rappelés plus avant.

L'onglet « accueil » se compose d'une page présentant un bref résumé du le projet, des précisions sur l'enquête publique (siège, lieux d'enquête), un rappel sur le rôle du commissaire enquêteur dans l'enquête publique ainsi que le nom de celui en charge de cette enquête, les moyens de participation du public et les permanences du commissaire enquêteur.

L'onglet « Le dossier » permet d'accéder à toutes les pièces du dossier fourni par le maître d'ouvrage. Le commissaire enquêteur a pu vérifier les points suivants :

- Toutes sont visionnables directement sur le site,

- Toutes sont téléchargeables.

Des pièces sont encore manquantes (avis MRAe, avis d'enquête, arrêté, etc.).

L'onglet « Consulter les contributions » indique qu'il n'y a pas encore de contribution déposée.

L'onglet « Déposer votre contribution » offre le masque qu'utilisera le public pour s'exprimer.

**Vendredi 5 novembre 2021** : le commissaire enquêteur constate que, conformément à sa demande formulée la veille, les annexes de la pièce n° 5 « DDAE » ont été dissociées du document principal et affichées individuellement. Cette mesure permet d'avoir une similitude de présentation entre le dossier papier et le dossier numérique.

**Jeudi 18 novembre 2021** : le commissaire enquêteur constate que l'avis de la MRAe a été inséré dans les pièces du dossier (visionnable et téléchargeable) et que des liens permettant d'atteindre l'arrêté d'organisation de l'enquête ainsi que l'avis d'enquête publique ont été insérés en page d'accueil du registre numérique, paragraphe « L'enquête publique ». Ces deux documents sont visionnables et téléchargeables.

**Mercredi 24 novembre 2021** : demande (courriel à AMO, AOE et CE) par Karen FIOLET de vérification du registre avant mise en production pour visibilité du public.

### **Jeudi 25 novembre 2021** :

- Information (courriel AMO, AOE et CE) de mise en production du registre ;

- Réception par le CE d'un courriel de compte-rendu de mise en production ce jour à 17h20 :

*« Le registre d'enquête publique n°763 « BAUDELET ECO SITE DE DUNKERQUE » a été mis en production le 25/11/2021 à 17:20:05 (fuseau Europe/Paris).*

*Le prochain événement attendu sur ce registre est l'ouverture le 06/12/2021 à 09:00:00 (fuseau Europe/Paris).*

*Désormais :*

*Le registre est accessible au public,*

*Le dossier d'enquête sera accessible dès l'ouverture,*

*Le public ne pourra contribuer qu'à partir de l'ouverture,*

*Vous trouverez en pièce jointe le rapport de paramétrage du registre ».*

- Vérification par le commissaire enquêteur à 22h30 que le registre est bien accessible au public : seul l'onglet Accueil est fonctionnel, les autres mentionnant la date du début de l'enquête.

**Mardi 30 novembre 2021** : présentation en visio-conférence du registre dématérialisé, par Monsieur Philippe PELAEZ, de la société CDV, organe support du prestataire de service.

<span id="page-6-0"></span>**Jeudi 02 décembre 2021** : après vérification du dossier d'enquête déposé à la mairie de Dunkerque, le commissaire enquêteur a constaté que le dossier figurant sur le site du registre numérique était identique au registre papier.

### **1.2 - Pendant l'enquête**

### **1.2.1 - Chronologie générale**

<span id="page-6-1"></span>**Lundi 06 décembre 2021** : à neuf heures, l'enquête publique est ouverte. Le commissaire enquêteur tient sa 1ère permanence de 09h00 à 12h00 dans les locaux de la mairie de Dunkerque. Il n'y a eu aucune visite ni dépôt de document.

**Mardi 07 décembre 2021** : délibération n° 2021/06/30 du conseil municipal de la commune de Cappelle-la-Grande. Le conseil municipal émet, à l'unanimité, « un avis favorable au projet présenté par la société BAUDELET Holding » (reçue par courriel de l'AOE du 16 décembre 2021).

**REPUBLIQUE FRANCAISE – Département du NORD Enquête publique n° E21000089/59, portant sur la demande d'autorisation environnementale de la Société BAUDELET, d'exploiter son éco-site sur le territoire de la commune de Dunkerque (Petite-Synthe).**

### **Mercredi 08 décembre 2021** :

- Seconde parution de l'avis d'enquête publique dans l'hebdomadaire Le Phare Dunkerquois (*pièce jointe n° 5 au présent rapport*) ;

- Vérification de l'affichage de l'avis d'enquête, à l'occasion du contrôle de la mise en place des ordinateurs à destination du public dans les 5 mairies et à la mairie annexe de Petite-Synthe, visibles en permanence de la voie publique.

**Vendredi 10 décembre 2021** : seconde parution de l'avis d'enquête publique dans le quotidien La Voix du Nord (*pièce jointe n° 5 au présent rapport*).

**Vendredi 17 décembre 2021** : vérification de l'affichage de l'avis d'enquête publique sur le site BAUDELET, à l'occasion d'un déplacement privé à proximité.

**Samedi 18 décembre 2021 de 9h00 à 12h00** : seconde permanence du commissaire enquêteur en mairie de Dunkerque. Il n'y a eu aucune visite ni dépôt de document.

**Jeudi 23 décembre 2021 de 13h30 à 17h30** : troisième permanence du commissaire enquêteur en mairie de Dunkerque. Il n'y a eu aucune visite ni dépôt de document.

**Mardi 4 janvier 2022 de 15h00 à 19h00** : quatrième permanence du commissaire enquêteur en mairie de Dunkerque. Il n'y a eu aucune visite ni dépôt de document.

**Samedi 09 janvier 2022** : vérification de l'affichage de l'avis d'enquête publique sur le site BAUDELET, à l'occasion d'un déplacement privé à proximité.

### **Mercredi 12 janvier 2022**

- De 13h30 à 17h00 : cinquième permanence du commissaire enquêteur en mairie de Dunkerque. Il n'y a eu aucune visite ni dépôt de document.

A 17 heures, le commissaire enquêteur a clôturé les deux registres d'enquête (1/2 et 2/2) ainsi que l'enquête (page 12).

- Envoi par le commissaire enquêteur d'un courriel aux 5 mairies concernées : information de la fin de l'enquête publique, rappel pour les certificats d'affichage et les délibérations des conseils municipaux, et demande de décompte du nombre de visiteurs en mairie pour consulter le dossier.

### **1.2.2 - Chronologie relative au registre dématérialisé**

<span id="page-7-0"></span>**Lundi 06 décembre 2021** : à neuf heures, le commissaire enquêteur constate que le registre dématérialisé est accessible au public.

Il dépose lui-même une première contribution de « test de bon fonctionnement » à 09h12. Il a aussitôt reçu un courriel adressé automatiquement par le prestataire qui permet de valider l'adresse mail du déposant, et de vérifier que l'observation n'a pas été émise par un « robot ».

Cette procédure permet que la contribution soit publiée sur le registre. Elle porte le numéro 1.

Le commissaire enquêteur est intervenu ensuite sur la gestion de cette observation pour lui donner le statut « non publié » pour qu'elle ne soit pas visible du public, ne présentant aucun intérêt pour le fond du dossier.

**Mardi 07 décembre 2021** : dépôt d'une contribution (17h12). Elle porte le numéro 2.

### **Mercredi 08 décembre 2021** :

- Vérification de la mise en place d'ordinateurs dans les 5 mairies pour permettre au public d'accéder à la version dématérialisée du dossier d'enquête :

- o Armbouts-Cappel : ordinateur en cours d'installation ;
- o Cappelle-la-Grande : ordinateur installé au CCAS, qui affiche le site de la commune qui contient un lien vers le registre numérique – problème de connexion ;
- o Coudekerque-Branche : ordinateur en place, dossier d'enquête fourni par l'AOE sur clé USB chargé dans le disque dur ;
- o Dunkerque : ordinateur à l'accueil de la mairie et remise à l'usager de la clé USB fournie par l'AOE ;
- o Grande-Synthe : ordinateur en cours d'installation**.**

**Jeudi 09 décembre 2021** : envoi de courriels par le CE aux mairies d'Armbouts-Cappel, Cappelle-la-Grande et Grande-Synthe pour mise en place effective des ordinateurs à tenir à la disposition du public.

**Vendredi 10 décembre 2021** : réception de courriels des mairies d'Armbouts-Cappel, Cappelle-la-Grande et Grande-Synthe informant le CE que les ordinateurs pour la consultation du dossier numérique par le public étaient opérationnels.

**Mercredi 12 janvier 2022** : à 17 heures, le commissaire enquêteur constate la fermeture de l'accès du public au site dématérialisé (dossier et registre).

La page d'accueil du site public (onglet « L'enquête publique ») est toujours active et permet encore d'accéder à l'arrêté d'organisation et à l'avis d'enquête publique. Mais la mention « **ce registre est clos depuis le 12/01/2022 à 17 heures** » figure sur le bandeau supérieur central, ainsi que sur les trois autres onglets ;

- Onglet « Le dossier » : mention « (...) les documents ne sont plus accessibles » ;
- Onglet « Consulter les contributions » : mention « l'enquête publique étant clos les contributions ne sont plus consultables » ;
- Onglet « Déposer votre contribution » : mention « Le dépôt d'une contribution n'est plus possible l'enquête publique étant close ».

La clôture du registre d'enquête publique à 17h00 est notifiée au commissaire enquêteur par un courriel reçu à la même heure, qui lui indique en outre les possibilités d'exploitation de ce registre qui restent à sa disposition pour la finalisation de son rapport et de ses conclusions.

**Pendant toute la durée du créneau public** : le commissaire enquêteur a reçu un message quotidien du prestataire de service qui lui rendait compte de l'activité sur le registre dématérialisé observée la veille de 00h00 (09h00 pour la journée du 6 décembre 2021) à 23h59'59')' :

- o Nombre de visiteurs et de visites,
- o Nombre de téléchargements et de visualisations de documents,
- o Nombre de contributions déposées la veille,
- o Point de vigilance : rappel sur le nombre de contributions non publiées,
- o Lien de téléchargement du fichier d'export des contributions du jour.

### **1.3 - Après la fin de l'enquête**

<span id="page-8-0"></span>**Mercredi 12 janvier 2022** : le commissaire enquêteur a emporté avec lui :

- Le registre d'enquête, qui avait été mis à la disposition du public (n° 1/2), qu'il a clôturé,
- Le registre de réserve qui n'a pas été utilisé (n° 2/2)
- Le dossier d'enquête publique qui avait été mis à la disposition du public en mairie de Dunkerque.

### **Jeudi 13 janvier 2022** :

- Réception d'un courriel de Madame CORMIER (mairie de Grande-Synthe) : aucune visite en mairie ;

- Réception de courriels de Madame SERVAETEN (mairie d'Armbouts-Cappel) : 1 visite en mairie, mesures de publicité complémentaires et certificat d'affichage daté du 13 janvier 2022, signé par Monsieur Jean-Luc DARCOURT, maire de la commune.

**Lundi 17 janvier 2022** : remise du procès-verbal des observations, version papier et dématérialisée, au porteur du projet.

**Mardi 18 janvier 2022** : réception d'un courriel de la mairie de Cappelle-la-Grande (Monsieur Geoffrey LEMOYNE, Services techniques) portant envoi du certificat d'affichage, signé le 17 janvier 2022, par Monsieur Sylvestre KASPRZYK, conseiller délégué à l'urbanisme. Ce document contient en outre les mesures supplémentaires mises en œuvre par la commune pour l'information du public.

**Mercredi 19 janvier 2022** : réception des certificats d'affichage des communes de :

- Grande-Synthe, signé le 13 janvier 2022 par Monsieur Martial BEYAERT, maire de la commune (courriel de Madame Soléna BOUCHERY) ;
- Dunkerque, signé le 19 janvier 2022 par Madame Anne-Cécile GAUTIER, directrice de l'aménagement des milieux et valorisation des territoires à la ville de Dunkerque/CUD, précisant les mesures complémentaires prises pour l'information du public (courriel de Madame Véronique BREMONT, référente urbanisme).

#### **REPUBLIQUE FRANCAISE – Département du NORD**

**Enquête publique n° E21000089/59, portant sur la demande d'autorisation environnementale de la Société BAUDELET, d'exploiter son éco-site sur le territoire de la commune de Dunkerque (Petite-Synthe).**

**Jeudi 20 janvier 2022** : réception du certificat d'affichage de la commune de Coudekerque-Branche, signé le 13 janvier 2022 par Monsieur Mickaël HENNEBELLE. 1<sup>er</sup> adjoint au maire (courriel de Monsieur Fabrice DESBOS, service réglementation, qui précise en outre qu'il n'y a aucune visite en mairie).

**Vendredi 28 janvier 2022** : réception du courriel de Madame COCKENPOT, portant envoi des versions dématérialisées du mémoire en réponse du maître d'ouvrage et du constat d'affichage de l'avis d'enquête publique réalisé par Maître Amandine WIMPOTTE, cabinet Auxiliact d'Hazebrouck (59).

**1 er février 2022 :** réception en courrier recommandé avec accusé de réception des pièces reçues en version dématérialisée le 28 janvier 2022.

<span id="page-9-0"></span>**Vendredi 11 février 2022 :** remise du rapport d'enquête, de ses annexes et pièces jointes à la souspréfecture de Dunkerque (envoi en courrier recommandé avec accusé de réception le 10 février 2022 à Monsieur le Président du Tribunal Administratif de Lille).

### **2 - DEROULEMENT DES PERMANENCES**

### **(Paragraphe 4.8 du rapport d'enquête)**

Pendant la durée de l'enquête, le commissaire enquêteur a assuré les cinq permanences prévues par l'arrêté d'organisation, à la mairie de Dunkerque.

Le local mis à sa disposition était un bureau annexe, indépendant, situé au 18 rue Faulconnier (juste derrière le bâtiment principal de la mairie), à défaut, un bureau libre lui aurait été attribué à la mairie même.

Le public qui aurait souhaité rencontrer le commissaire enquêteur devait s'adresser à l'agent d'accueil de la mairie, qui l'aurait orienté vers le bureau adéquat. En cas d'affluence, les personnes auraient attendu leur tour au niveau de l'accueil de la mairie.

Le local annexe, tout comme le bâtiment principal de la mairie, sont accessibles aux personnes à mobilité réduite ; ils sont suffisamment équipés et confortables et ont permis au commissaire enquêteur de remplir sa mission dans de bonnes conditions.

### **2.1 - Permanence 1/5 du lundi 6 décembre 2021**

<span id="page-9-1"></span>Le commissaire enquêteur s'est présenté au service de l'urbanisme de la mairie à 08h30 et a vérifié au passage que l'affichage de l'avis d'enquête publique était toujours en place à l'emplacement prévu dans la commune (panneau d'informations communales).

Un exemplaire de l'avis d'enquête publique (A3 – papier blanc) est affiché sur la vitre et visible de la voie publique.

Il a été accueilli par Madame Véronique BREMONT qui lui a remis le dossier d'enquête ainsi que le registre papier 1/2.

Ouvert par Monsieur Laurent MAZOUNI, adjoint au maire, ce registre ne comportait encore aucune observation.

Le dossier d'enquête était complet.

A neuf heures, il a ouvert la première permanence, qu'il a clôturée à douze heures.

<span id="page-9-2"></span>Il n'y a eu aucune visite et aucun document ne lui a été remis.

### **2.2 - Permanence 2/5 du samedi 18 décembre 20221, de 09h00 à 12h00**

Le commissaire enquêteur est arrivé à la mairie à 09 heures, après avoir vérifié que l'avis d'enquête publique était toujours affiché et lisible sur le panneau d'informations communales.

Il s'est vu proposé un bureau au service de l'état-civil, près de l'accueil.

Il a vérifié et constaté que le dossier était complet.

Le registre ne comportait encore aucune observation.

Il a ouvert la permanence à 09 heures 00.

Il n'a reçu aucune visite et l'a clôturée à douze heures.

**REPUBLIQUE FRANCAISE – Département du NORD Enquête publique n° E21000089/59, portant sur la demande d'autorisation environnementale de la Société BAUDELET, d'exploiter son éco-site sur le territoire de la commune de Dunkerque (Petite-Synthe).**

### **2.3 - Permanence 3/5 du jeudi 23 décembre 2021, de 13h30 à 17h00**

<span id="page-10-0"></span>Le commissaire enquêteur est arrivé à la mairie à 13 heures 30, après avoir vérifié que l'avis d'enquête publique était toujours affiché et lisible sur le panneau d'informations communales. Il l'était toujours également sur la vitre du local annexe.

Il a récupéré le dossier à l'accueil de la mairie et vérifié et constaté qu'il était complet.

Le registre ne comportait encore aucune observation.

Il a ouvert la permanence à 13 heures 30.

<span id="page-10-1"></span>Il n'a reçu aucune visite et l'a clôturée à dix-sept heures.

### **2.4 - Permanence 4/5 du mardi 4 janvier 2022, de 15h00 à 19h00**

Le commissaire enquêteur est arrivé à la mairie à 14 heures 30, après avoir vérifié que l'avis d'enquête publique était toujours affiché et lisible sur le panneau d'informations communales. Il l'était toujours également sur la vitre du local annexe.

Il a récupéré le dossier à l'accueil de la mairie et a été accueilli par Madame Patricia DEHOLLANDER.

Il a vérifié et constaté que le dossier était complet.

Le registre ne comportait toujours aucune observation.

Il a ouvert la permanence à 15 heures 00.

<span id="page-10-2"></span>Il n'a reçu aucune visite et l'a clôturée à dix-neuf heures.

### **2.5 - Permanence 5/5 du mercredi 12 janvier 2022 de 13h30 à 17h00**

Le commissaire enquêteur est arrivé à la mairie à 13 heures 20, après avoir vérifié que l'avis d'enquête publique était toujours affiché et lisible sur le panneau d'informations communales. Il l'était toujours également sur la vitre du local annexe.

Il a ouvert la permanence à 13 heures 30.

Il a vérifié et constaté que le dossier était complet.

Le registre ne comportait encore aucune observation.

Il n'a reçu aucune visite et la permanence a été clôturée à dix-sept heures, heure de clôture de l'enquête publique.

A 17h00, il a clos le registre d'enquête, ainsi que celui placé en réserve (n° 2/2).

André **VANDEMBROUCQ** Commissaire enquêteur

**Annexes au rapport du commissaire enquêteur**

### Annexe n° 2

Procès-verbal de synthèse des observations et propositions du public.

Annexe 2

**REPUBLIQUE FRANCAISE – Département du NORD Enquête publique n° E21000089/59, portant sur la demande d'autorisation environnementale de la Société BAUDELET, d'exploiter son éco-site sur le territoire de la commune de Dunkerque (Petite-Synthe).**

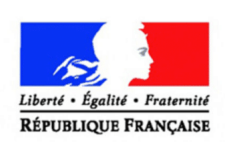

PREFECTURE DU NORD

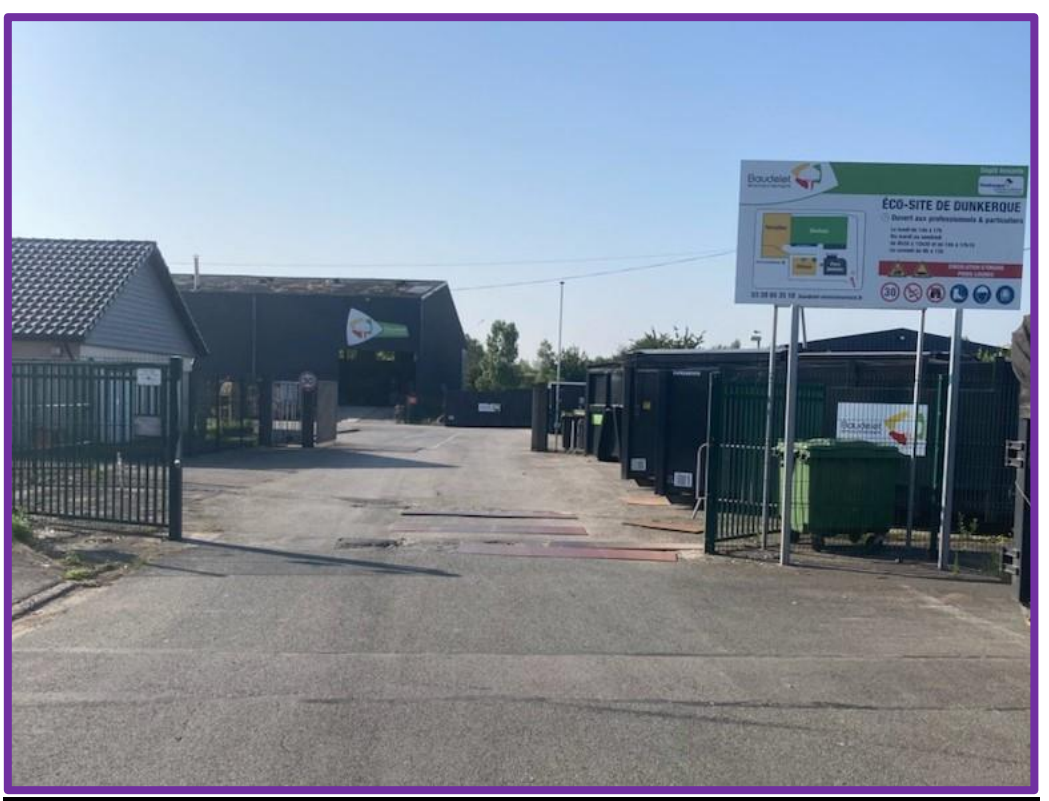

## **PROCÈS-VERBAL DE SYNTHÈSE**

**des observations et propositions du public recueillies à l'occasion de l'enquête publique relative à la demande d'autorisation environnementale de la Société BAUDELET, d'exploiter son éco-site sur le territoire de la commune de Dunkerque (Petite-Synthe).**

### **RÉFÉRENCES** :

- Code de l'Environnement, article R.123-18 ;
- Décision n° E21000089/59 du 20 octobre 2021 de Monsieur le Président du Tribunal Administratif de Lille ;

- Arrêté en date du 16 novembre 2021 de Monsieur le Préfet du Nord, prescrivant et fixant les modalités de l'enquête publique.

Le présent document présente la synthèse de la contribution du public à l'occasion de l'enquête publique rappelée ci-dessus.

Il a été remis et commenté au représentant du maître d'ouvrage, le lundi 17 janvier 2022, en version papier et en version dématérialisée au format « Word - docx », accompagné d'une édition des contributions du registre numérique.

Conformément aux dispositions de l'article R.123-18 du Code de l'environnement, celui-ci transmettra son mémoire en réponse au commissaire enquêteur, sous 15 jours, soit au plus tard le mardi 1<sup>er</sup> février 2022, terme de rigueur.

Le procès-verbal de synthèse abordera successivement l'analyse quantitative puis qualitative des contributions du public enregistrées, après un préambule méthodologique.

Il se terminera par une question du commissaire enquêteur au maître ouvrage, suscitée par l'étude qu'il a faite du dossier et des documents qui lui ont été communiqués.

### **Sommaire**

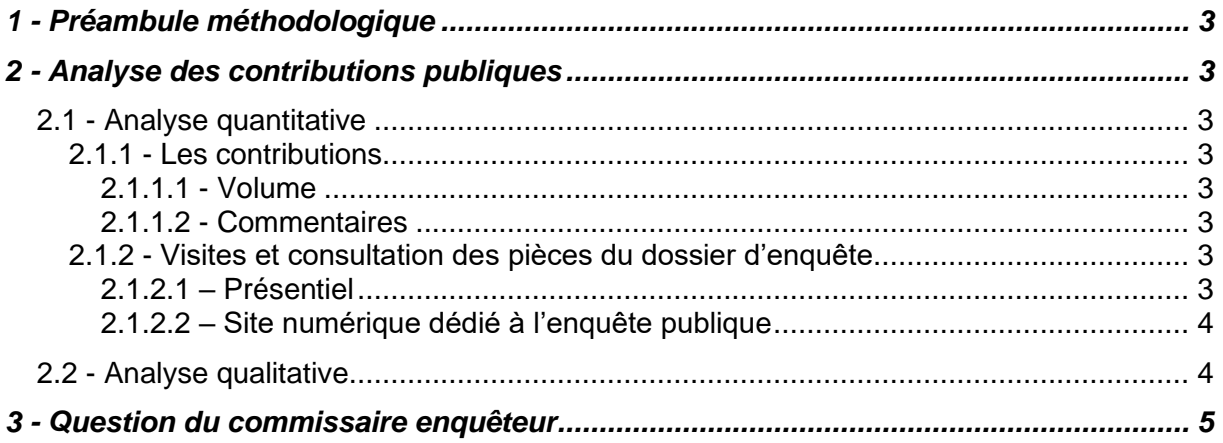

### **1 - PREAMBULE METHODOLOGIQUE**

<span id="page-14-0"></span>Le maître d'ouvrage peut formuler ses observations éventuelles en réponse selon deux méthodes possibles :

- Dans un document distinct, reprenant l'observation formulée par le public et la question du commissaire enquêteur ;
- En annotant le présent document au regard de chacun des questionnements exprimés, sous l'intitulé « Commentaire et avis technique du maître d'ouvrage », *en caractères gras, italiques, de couleur bleue.*

<span id="page-14-1"></span>Il remettra également son mémoire en réponse au commissaire enquêteur sous forme de fichier informatique au format « Word ».

### **2 - ANALYSE DES CONTRIBUTIONS PUBLIQUES**

Le public ne s'est absolument pas mobilisé sur ce projet. On peut penser que c'est en raison de la nature même de celui-ci : s'agissant d'un développement d'activités, déjà existantes et nouvelles, sans aucune extension d'emprise au sol ni artificialisation supplémentaire et sans construction bâtimentaire, les atteintes à l'environnement sont nécessairement réduites.

### <span id="page-14-2"></span>**2.1 - Analyse quantitative**

La participation du public a été contrastée : très faible s'agissant de sa contribution au projet, un peu plus significative quant à la consultation du dossier et aux téléchargements de ses pièces.

### **2.1.1 - Les contributions**

<span id="page-14-4"></span><span id="page-14-3"></span>Le public n'a pas participé activement à l'enquête publique sur ce projet.

### 2.1.1.1 - Volume

**Deux contributions ont été enregistrées sur le registre dématérialisé ; aucune sur le registre papier** mis à disposition avec le dossier d'enquête en mairie de Dunkerque.

Je n'ai reçu aucun courrier papier ni électronique, et aucun document n'a été déposé en mairie.

**Il n'existe en fait qu'une seule contribution effective** : La première contribution enregistrée sur le registre dématérialisé, correspond au test de bon fonctionnement que j'ai réalisé à l'ouverture de l'enquête publique le 06 décembre 2021. Je n'ai pas publié cette contribution qui ne présentait aucun intérêt pour le fond du dossier.

### 2.1.1.2 - Commentaires

<span id="page-14-6"></span><span id="page-14-5"></span>Cette contribution unique donne un satisfecit au projet. Elle ne lui apporte rien de concret.

### **2.1.2 - Visites et consultation des pièces du dossier d'enquête**

La quasi-absence de participation active de la population sur ce projet, ne traduit cependant pas l'intérêt qu'elle a manifesté tout au long de l'enquête par la consultation du registre numérique.

### 2.1.2.1 – Présentiel

<span id="page-14-7"></span>Pendant les 5 permanences que j'ai tenues en mairie de Dunkerque, **je n'ai reçu aucune visite**.

Pendant toute la durée de l'enquête, le dossier « papier » est resté à la disposition du public dans cette mairie : **personne** ne s'est présenté pour le consulter ou déposer une contribution sur le registre papier, ni pour déposer un document.

**Enquête publique n° E21000089/59, portant sur la demande d'autorisation environnementale de la Société BAUDELET, d'exploiter son éco-site sur le territoire de la commune de Dunkerque (Petite-Synthe).**

De la même manière, et en l'état des retours que j'ai eus jusqu'à aujourd'hui des mairies à ce propos :

- **1 seule personne est venue en mairie d'Armbouts-Cappe**l pour consulter le dossier dans sa version dématérialisée à partir de l'ordinateur mis à la disposition du public à la mairie.
- **En revanche, personne** n'est venu dans les mairies de Dunkerque (commune d'implantation) ni de Cappelle-la-Grande, de Coudekerque-Branche ou de Grande– Synthe (communes de rayon).

#### 2.1.2.2 – Site numérique dédié à l'enquête publique

<span id="page-15-0"></span>Le site a enregistré 66 visites de la part de 42 visiteurs *(la visite est une page sur laquelle se connecte un visiteur)*, un visiteur ayant pu effectuer plusieurs visites.

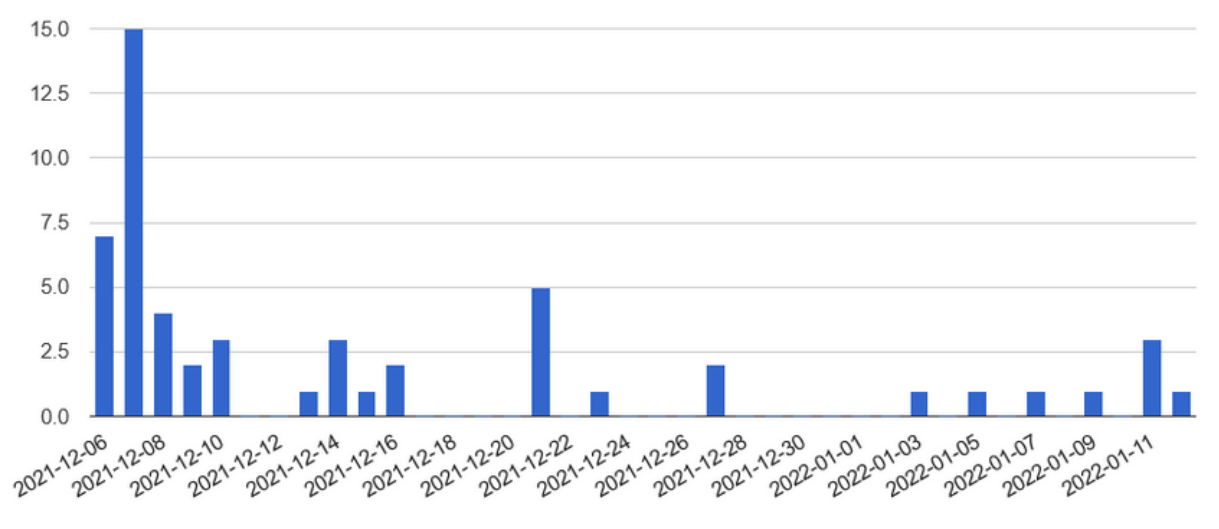

*(nombre de visiteurs sur le site dédié – source : registre numérique)*

On constate que le site a été fréquenté quotidiennement durant les 10 premiers jours, et en moyenne 1 jour sur 2 ensuite, même si le volume journalier des visites est resté très modeste. Sur la durée de l'enquête, les documents ont été téléchargés à partir du site 121 fois et visualisés 159 fois ; chacun des documents a été téléchargé entre 2 et 6 fois, et consulté entre 4 et 7 fois.

En conclusion, sur la participation du public, on peut dire que le public ne s'est pas mobilisé durant l'enquête pour s'exprimer sur ce projet.

En revanche, il s'y est quand-même intéressé, grâce à la dématérialisation qui, sans avoir eu d'effet positif sur son expression, a néanmoins permis une consultation plus importante du dossier.

### <span id="page-15-1"></span>**2.2 - Analyse qualitative**

La seule contribution enregistrée l'a été sur le registre numérique le 7 décembre 2021 à 17h12. Elle émane d'un citoyen demeurant à Ghyvelde (59) qui désire garder l'anonymat.

Il souligne le développement d'activités sans agrandissement ni bâtiment supplémentaire et se félicite de pouvoir disposer d'un centre VHU présentant de bonnes conditions, ce qui n'existait pas auparavant selon lui.

**REPUBLIQUE FRANCAISE – Département du NORD Enquête publique n° E21000089/59, portant sur la demande d'autorisation environnementale de la Société BAUDELET, d'exploiter son éco-site sur le territoire de la commune de Dunkerque (Petite-Synthe).**

### **Citation** :

Christophe, avis anonyme, demeurant (59254) Ghyvelde :

*« Aucun agrandissement n'est prévu, ni bâtiment supplémentaire. Uniquement du volume un peu plus important dans les différents déchets et surtout ce qui sera un atout pour les habitants des alentours, nous pourrons y déposer nos vieux véhicules qui seront recyclés dans de bonne conditions que l'on ne retrouvent pas forcément chez les concurrents. Ce qui n'existait pas auparavant. Une bonne chose pour le Dunkerquois!! ».*

### **3 - QUESTION DU COMMISSAIRE ENQUETEUR**

<span id="page-16-0"></span>A l'étude du dossier et de pièces administratives fournies par l'autorité organisatrice de l'enquête, j'ai besoin d'informations complémentaires de la part du maître d'ouvrage sur l'incendie qui est survenue sur le site de Dunkerque les 13 et 16 août 2021.

En effet, l'avis du SDIS du Nord, adressé le 9 septembre 2021 au Préfet du Nord fait état des deux incendies survenus au mois d'août 2021, sans autre précision.

Je demande au maître d'ouvrage d'en exposer les circonstances et de dire les mesures qui ont été adoptées, suite aux enseignements qu'il en a tirés.

Procès-verbal de synthèse des observations et propositions du public fait le 17 janvier 2022. Le commissaire engréteur

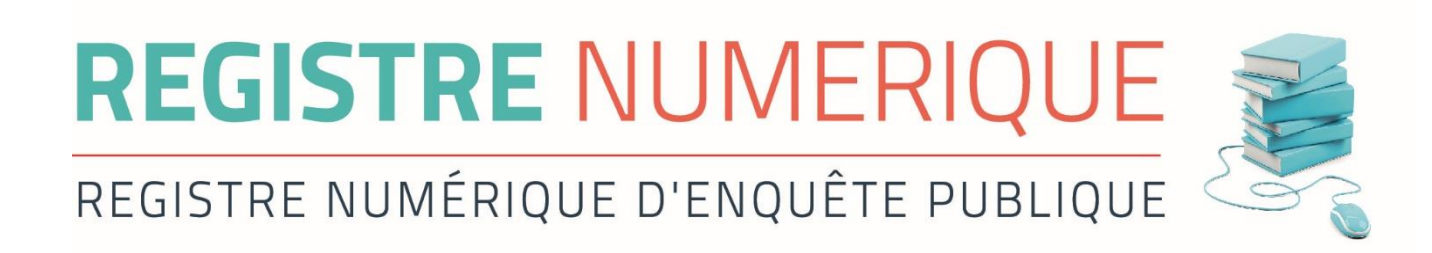

## **REGISTRE NUMERIQUE D'ENQUÊTE PUBLIQUE**

## **BAUDELET ECO SITE DE DUNKERQUE**

## **Contributions du 06/12/2021 au 12/01/2022**

Rapport généré le 13/01/2022 à 10:25:15

Nombre d'avis déposés : 2

Export généré le 13/01/2022 des observations publiées et non publiées en provenance du registre électronique, par email entre le 06/12/2021 et le 12/01/2022

## **@1 - Vandembroucq André**

**Anonymat :** non **Date de dépôt :** Le 06/12/2021 à 09:12:48 **Lieu de dépôt :** Sur le registre électronique **Etat : Observation non publiée Objet :**Essai de bon fonctionnement par le commissaire-enquêteur **Contribution :**  Essai de bon fonctionnement **Pièce(s) jointes(s) :** Il n'y a pas de pièce jointe à cette contribution. **Ville :** Bray-Dunes **Adresse email :** andre.vandembroucq@aliceadsl.fr (Validée) **Adresse ip :** 37.173.153.195 **Proposition(s) :** - **Synthèse :** - **Question à la maîtrise d'ouvrage :** / **Traitement CE finalisé :** Oui **Commentaire(s) :** /

Export généré le 13/01/2022 des observations publiées et non publiées en provenance du registre électronique, par email entre le 06/12/2021 et le 12/01/2022

## **@2 - christophe**

**Anonymat :** oui

**Date de dépôt :** Le 07/12/2021 à 17:12:29

**Lieu de dépôt :** Sur le registre électronique

**Etat :** Observation publiée

**Objet :**Baudelet Dunkerque

#### **Contribution :**

Aucun agrandissement n'est prévu, ni bâtiment supplémentaire. Uniquement du volume un peu plus important dans les différents déchets et surtout ce qui sera un atout pour les habitants des alentours, nous pourrons y déposer nos vieux véhicules qui seront recyclés dans de bonne conditions que l'on ne retrouvent pas forcément chez les concurrents. Ce qui n'existait pas auparavant. Une bonne chose pour le Dunkerquois!!

**Pièce(s) jointes(s) :** Il n'y a pas de pièce jointe à cette contribution.

**Ville :** Ghyvelde

**Typologie :** -

**Orientation : Favorable** 

**Contribution argumentée :** Oui

**Proposition(s) :** La contribution à fait l'objet de proposition(s) :

**Intérêt de la contribution :** 4.50/5

#### **Synthèse :**

<p>Un atout, notamment pour la prise en compte des vieux véhicules.</p><p>Une bonne chose pour le Dunkerquois !

 $<$ /p>

#### **Question à la maîtrise d'ouvrage :** -/

**Avis CE :** Contribution positive qui souligne l'intérêt du projet pour la population dunkerquoise.

#### **Traitement CE finalisé :** Oui

**Commentaire(s) :** -

**Annexes au rapport du commissaire enquêteur**

### Annexe n° 3

Mémoire en réponse du porteur de projet.

Enquête publique n° E21000089/59, portant sur la demande d'autorisation environnementale de la Société BAUDELET HOLDING, d'exploiter son éco-site sur le territoire de la commune de Dunkerque (Petite-Synthe).

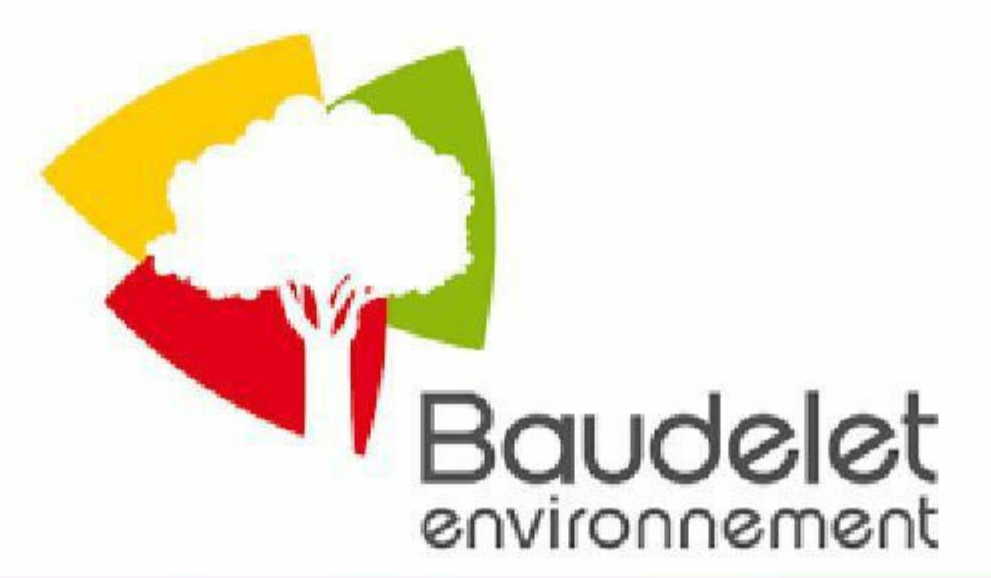

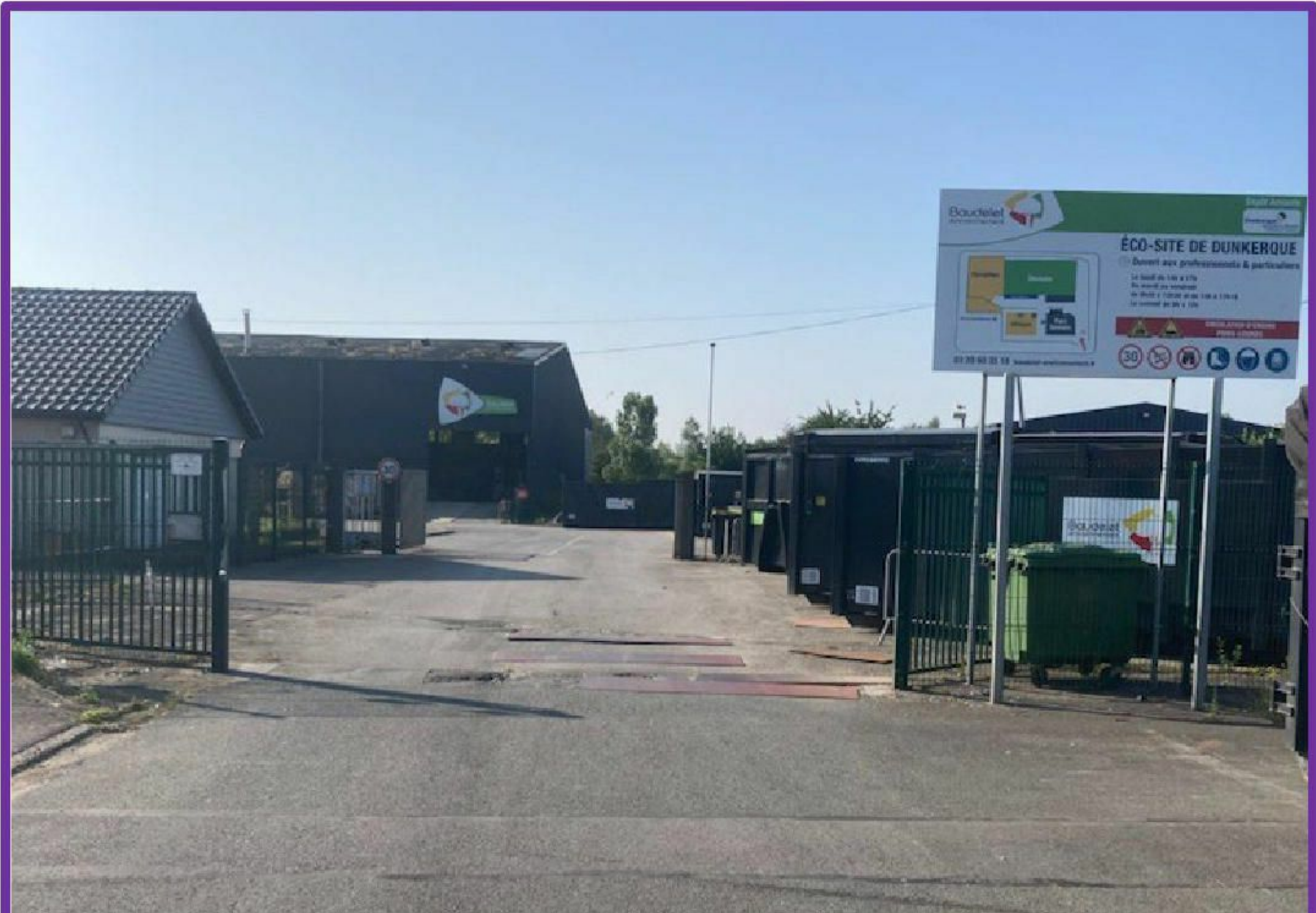

# **MÉMOIRE EN RÉPONSE DU MAÎTRE D'OUVRAGE**

au procès-verbal de synthèse du commissaire enquêteur

## RÉFÉRENCES :

- Code de l'Environnement, article R.123-18;

- Décision n° E21000089/59 du 20 octobre 2021 de Monsieur le Président du Tribunal Administratif de Lille;

- Arrêté en date du 16 novembre 2021 de Monsieur le Préfet du Nord, prescrivant et fixant les modalités de l'enquête publique ;

- Procès-verbal de synthèse du commissaire enquêteur en date du 17 janvier 2022.

Enquête publique n° E21000089/59, portant sur la demande d'autorisation environnementale de la Société BAUDELET HOLDING, d'exploiter son éco-site sur le territoire de la commune de Dunkerque (Petite-Synthe).

## **1 - SUR LA CONTRIBUTION PUBLIQUE**

## Registre numérique - 7 décembre 2021 à 17h12

Christophe, avis anonyme, demeurant (59254) Ghyvelde :

« Aucun agrandissement n'est prévu, ni bâtiment supplémentaire. Uniquement du volume un peu plus important dans les différents déchets et surtout ce qui sera un atout pour les habitants des alentours, nous pourrons y déposer nos vieux véhicules qui seront recyclés dans de bonne conditions que l'on ne retrouvent pas forcément chez les concurrents. Ce qui n'existait pas auparavant. Une bonne chose pour le Dunkerquois!! ».

Commentaire et avis technique du maître d'ouvrage :

Dont acte.

## **2 - SUR LA QUESTION DU COMMISSAIRE ENQUETEUR**

« A l'étude du dossier et de pièces administratives fournies par l'autorité organisatrice de l'enquête, j'ai besoin d'informations complémentaires de la part du maître d'ouvrage sur l'incendie qui est survenue sur le site de Dunkerque les 13 et 16 août 2021.

En effet, l'avis du SDIS du Nord, adressé le 9 septembre 2021 au Préfet du Nord fait état des deux incendies survenus au mois d'août 2021, sans autre précision.

Je demande au maître d'ouvrage d'en exposer les circonstances et de dire les mesures qui ont été adoptées, suite aux enseignements qu'il en a tirés ».

## Commentaire et avis technique du maître d'ouvrage :

L'origine de l'incendie serait liée à un déchet réceptionné sur site non conforme à la description faite par le producteur dans la fiche d'identification préalable. En effet, le déchet autorisé à être réceptionné était des poussières de balayage non dangereuses conditionnées en big-bags.

Or le déchet réceptionné sur site a montré des réactions inattendues : inflammation du nuage de poussières lors de la manipulation au grappin et du balayage ; dégagement gazeux au contact de l'eau mis en évidence par le SDIS.

Suite à analyse, il a été identifié que ce déchet était composé de 14,1% de soufre et 3,97 % de calcium.

Il s'avère que l'entreprise productrice du déchet utilise dans son process des solides facilement inflammables composés en partie de soufre et de calcium. Il est donc probable que ces produits ce soient retrouvés dans les déchets de poussières de balayage.

Suite à l'incendie, une réunion de travail a été réalisé au sein du Groupe BAUDELET ENVIRONNEMENT afin d'en tirer un retour d'expérience. Des actions sont/seront mises en place afin d'éviter ce type d'incident. Ces actions portent notamment sur :

- Une sensibilité plus accrue du service Commerce pour les clients avec une activité  $\bullet$ potentiellement à risque (type d'activité, détail du process, origine du déchet...) et enregistrement des informations sur la fiche client.
- Le renforcement de la procédure d'acceptation des déchets et du contrôle à réception  $\bullet$ (notamment pour les réceptions en big-bag).
- La modification du système de balayage.  $\bullet$

## **BAUDELET HOLDING**

SAS au capital de 1 665 090  $\in$ Lieu-dit « LES PRAIRIES » BLARINGHEM 59173 RENESCURE R.C. HAZEBROUCK 88 B 41 SIRET 344 561 485 00014 NAF 6420 Z

Fait le 28/01/2022

Carole COCKENPOT

Pour le Maître d'Ouvrage, Ingénieur Environnement BAUDELE<del>T HOLD</del>ING

**Annexes au rapport du commissaire enquêteur**

### Annexe n° 4

Centres VHU du dunkerquois.

### **Etablissements faisant l'objet d'un agrément VHU**

(source : https://www.georisques.gouv.fr/risques/installations/donnees#/)

Liste extraite de la base de données « GéoRisques », concernant les installations soumises à autorisation ou enregistrement (dernière mise à jour : 28 décembre 2021).

La liste complète extraite de cette base laisse apparaître des entreprises qui semblent ne plus bénéficier de l'agrément préfectoral (arrêté de cessation, arrêté de mise en demeure, etc.)

Les 6 entreprises recensées ci-dessous semblent disposer d'un agrément en cours de validité.

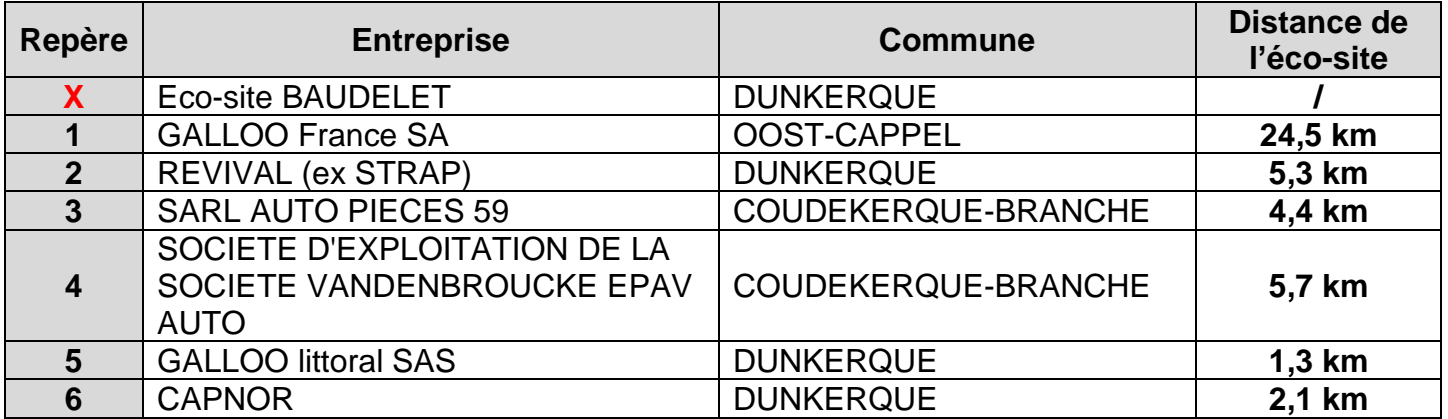

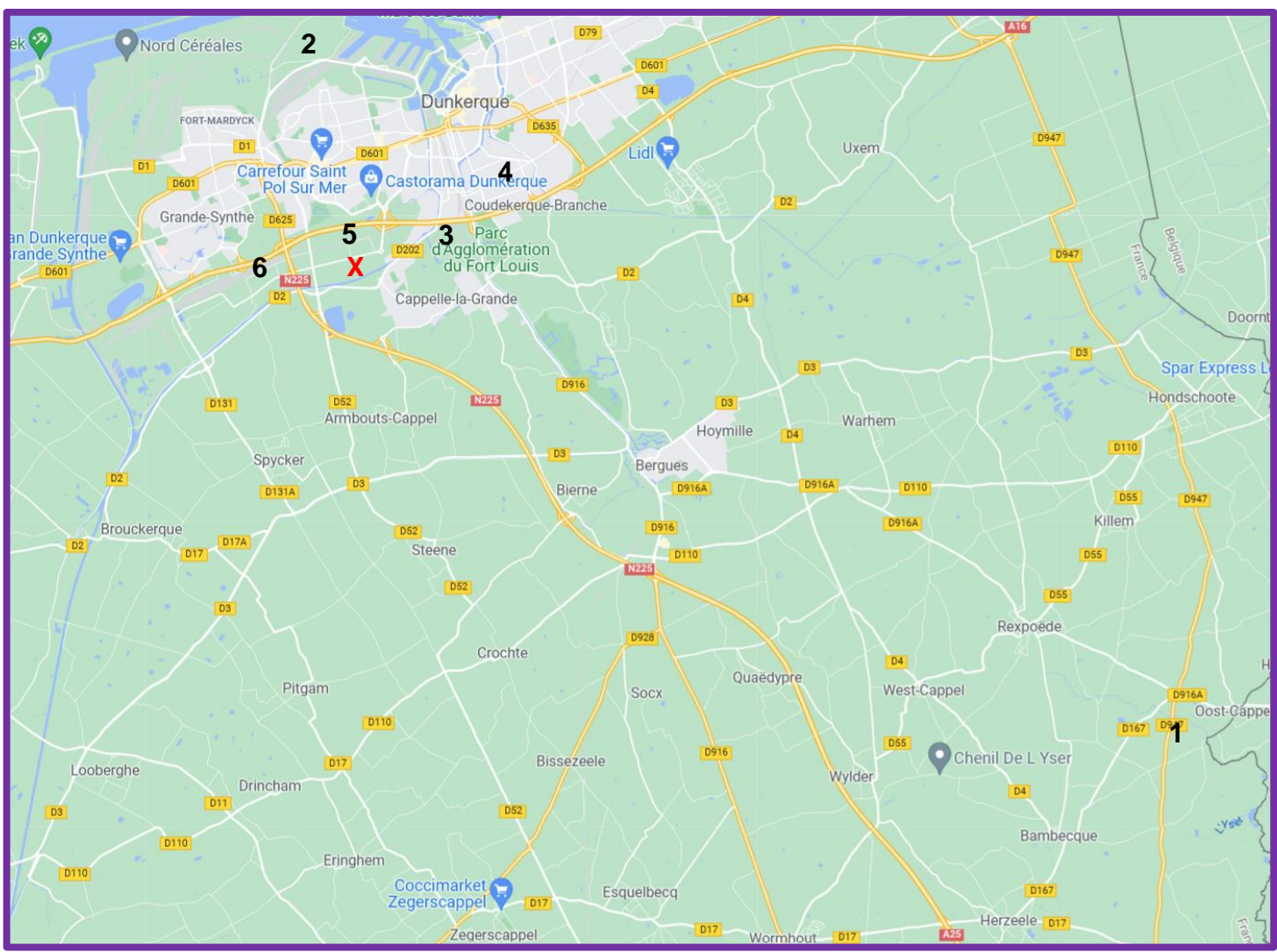

(carte Google Maps)

1

[Aller directement au contenu](https://www.georisques.gouv.fr/risques/installations/donnees/details/0070.04279#main)

[Accueil \(/\)](https://www.georisques.gouv.fr/) > [S'informer \(/\)](https://www.georisques.gouv.fr/) > [Installations classées \(/risques/installations\)](https://www.georisques.gouv.fr/risques/installations) > Accès aux données

## FICHE DESCRIPTIVE DE L'ETABLISSEMENT<sup>(1)</sup>

## GALLOO France SA

SIRET : 38306660200160

## Localisation

Adresse : 69, Route de l'Europe 59122 OOST CAPPEL Département : NORD Région : HAUTS-DE-FRANCE Coordonnées (RGF93 Lambert 93) X : 670735 Y : 7092377

## Activités

Activité principale : Commerce de gros (commerce interentreprises) de minerais et métaux Etat d'activité : En fonctionnement Service inspection : DREAL N° inspection : 0070.04279 Dernière inspection : 05/11/2014

## Informations complémentaires

Régime en vigueur de l'établissement <sup>(2)</sup> : Autorisation Priorité nationale : Non

Statut SEVESO : Non Seveso

IED - MTD : Non

## Situation administrative

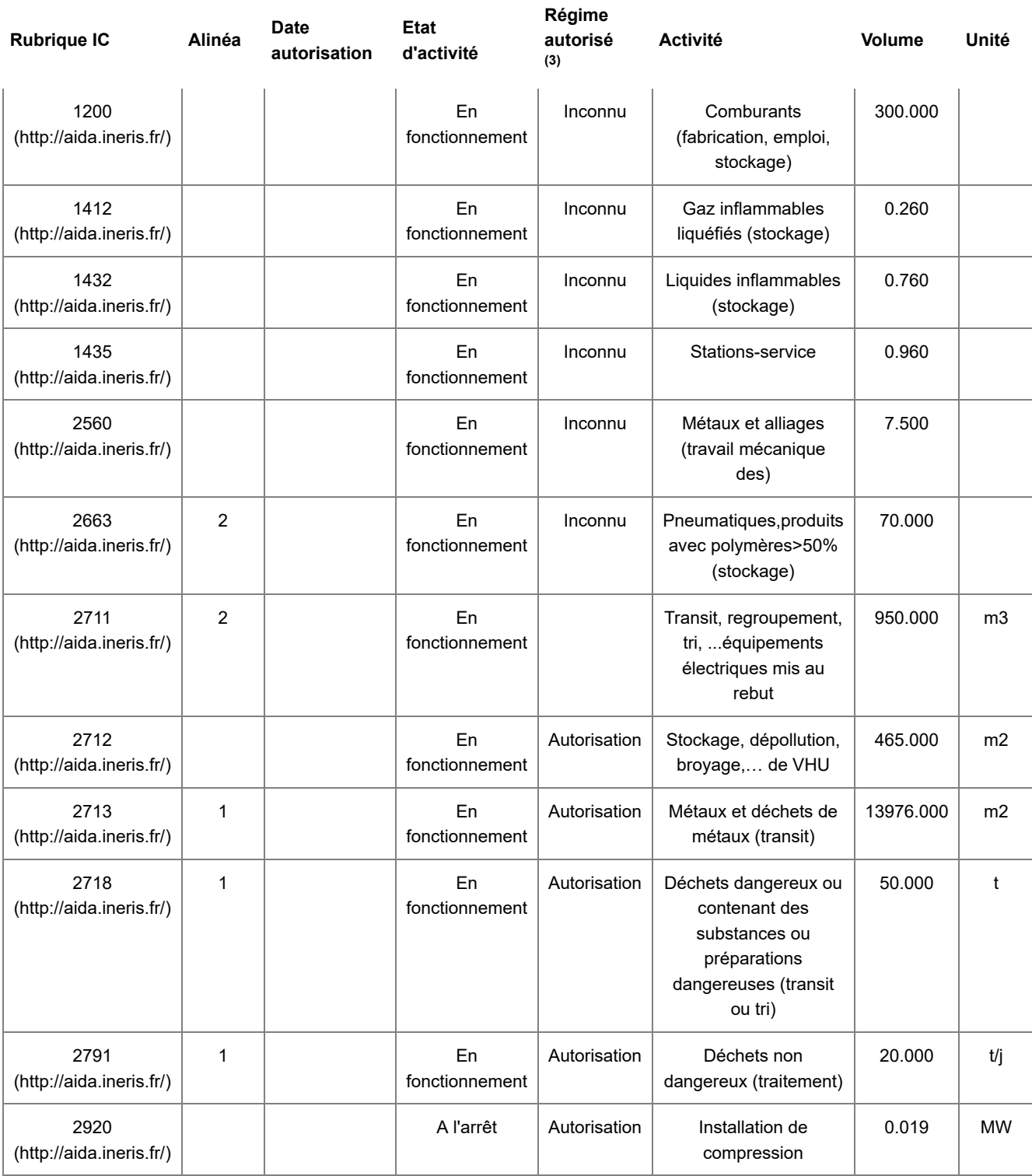

## Textes publics disponibles

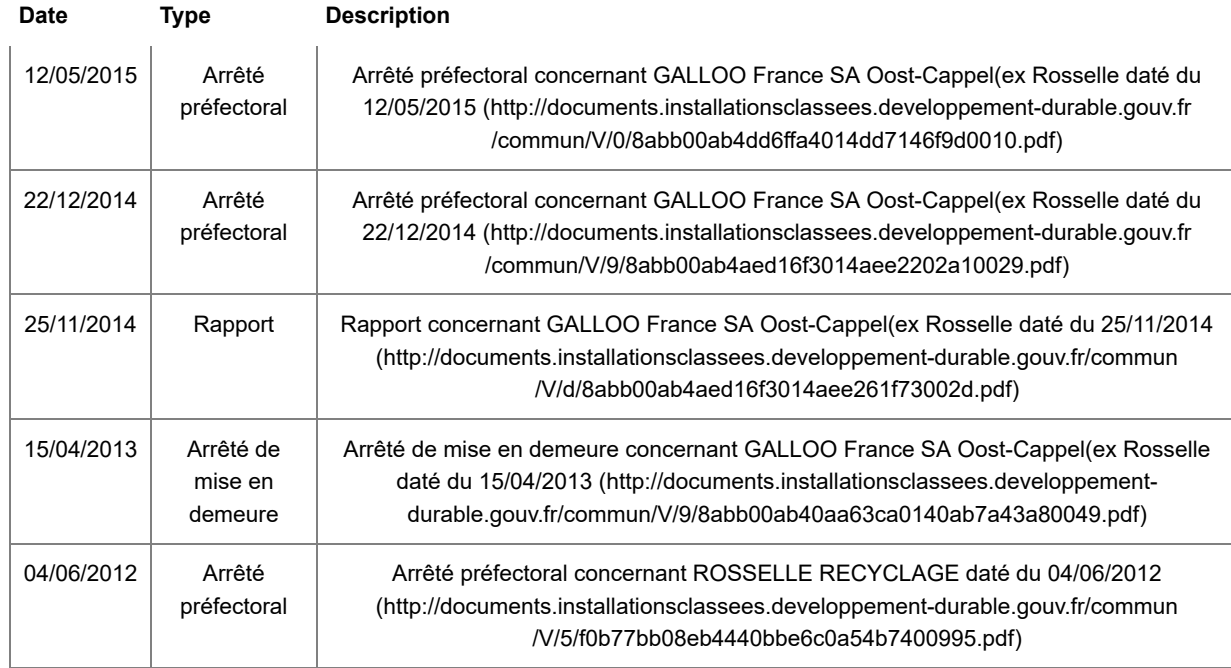

Vous pouvez saisir votre préfecture de département ou la DREAL de votre région (service en charge de la prévention des risques technologiques) pour toute demande d'informations spécifiques à un site donné.

(1) En application des dispositions du RGPD, les noms de personnes physiques ne sont pas diffusés

(2) Régime en vigueur de l'établissement : Le régime en vigueur d'un établissement correspond au régime de l'établissement avec prises en compte, depuis le dernier arrêté préfectoral de l'établissement, des évolutions de la nomenclature des installations classées qui s'appliquent de plein droit

(3) Régime autorisé d'une rubrique : Le régime autorisé d'une rubrique correspond au régime de la rubrique figurant dans le dernier arrêté préfectoral de l'établissement, sans prise en compte des évolutions de la nomenclature des installations classées qui s'appliquent de plein droit

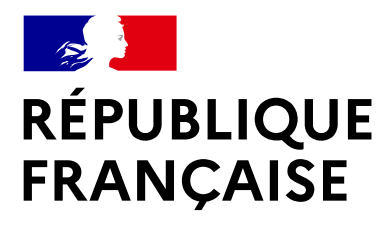

Liberté Égalité Fraternité [\(https://www.ecologique](https://www.ecologique-solidaire.gouv.fr/)[solidaire.gouv.fr\)](https://www.ecologique-solidaire.gouv.fr/)

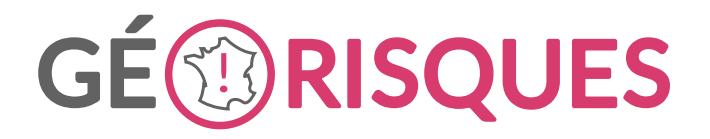

[\(https://www.georisques.gouv.fr\)](https://www.georisques.gouv.fr/)

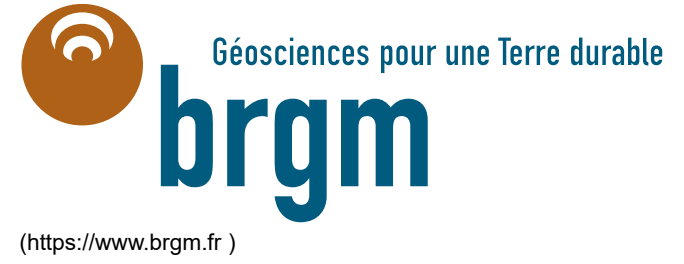

## Liens utiles

[Contactez-nous](https://assistance.brgm.fr/aide/Georisques) [\(https://assistance.brgm.fr](https://assistance.brgm.fr/aide/Georisques) [/aide/Georisques\)](https://assistance.brgm.fr/aide/Georisques)

[API Géorisques](https://www.georisques.gouv.fr/doc-api) [\(/doc-api\)](https://www.georisques.gouv.fr/doc-api)

[Plan du site \(/sitemap\)](https://www.georisques.gouv.fr/sitemap) [Mentions légales](https://www.georisques.gouv.fr/mentions-legales)

[\(/mentions-legales\)](https://www.georisques.gouv.fr/mentions-legales)

[Données](https://www.georisques.gouv.fr/donnees-personnelles) [personnelles](https://www.georisques.gouv.fr/donnees-personnelles) [\(/donnees](https://www.georisques.gouv.fr/donnees-personnelles)[personnelles\)](https://www.georisques.gouv.fr/donnees-personnelles)

2

[Aller directement au contenu](https://www.georisques.gouv.fr/risques/installations/donnees/details/0070.04290#main)

Accueil  $(f)$  > S'informer  $(f)$  > [Installations classées \(/risques/installations\)](https://www.georisques.gouv.fr/risques/installations) > Accès aux données

## FICHE DESCRIPTIVE DE L'ETABLISSEMENT<sup>(1)</sup>

## REVIVAL (ex STRAP)

#### SIRET : 616620092

### Localisation

Adresse : Port 2126 Route du Pont Noir 59140 DUNKERQUE

Département : NORD

Région : HAUTS-DE-FRANCE

Coordonnées (RGF93 Lambert 93)

X : 654156

Y : 7105084

### Activités

Activité principale : Etat d'activité : En fonctionnement Service inspection : DREAL N° inspection : 0070.04290 Dernière inspection : 30/06/2020

## Informations complémentaires

Régime en vigueur de l'établissement <sup>(2)</sup> : Autorisation

Priorité nationale : Non

Statut SEVESO : Non Seveso

IED - MTD : Non

## Situation administrative

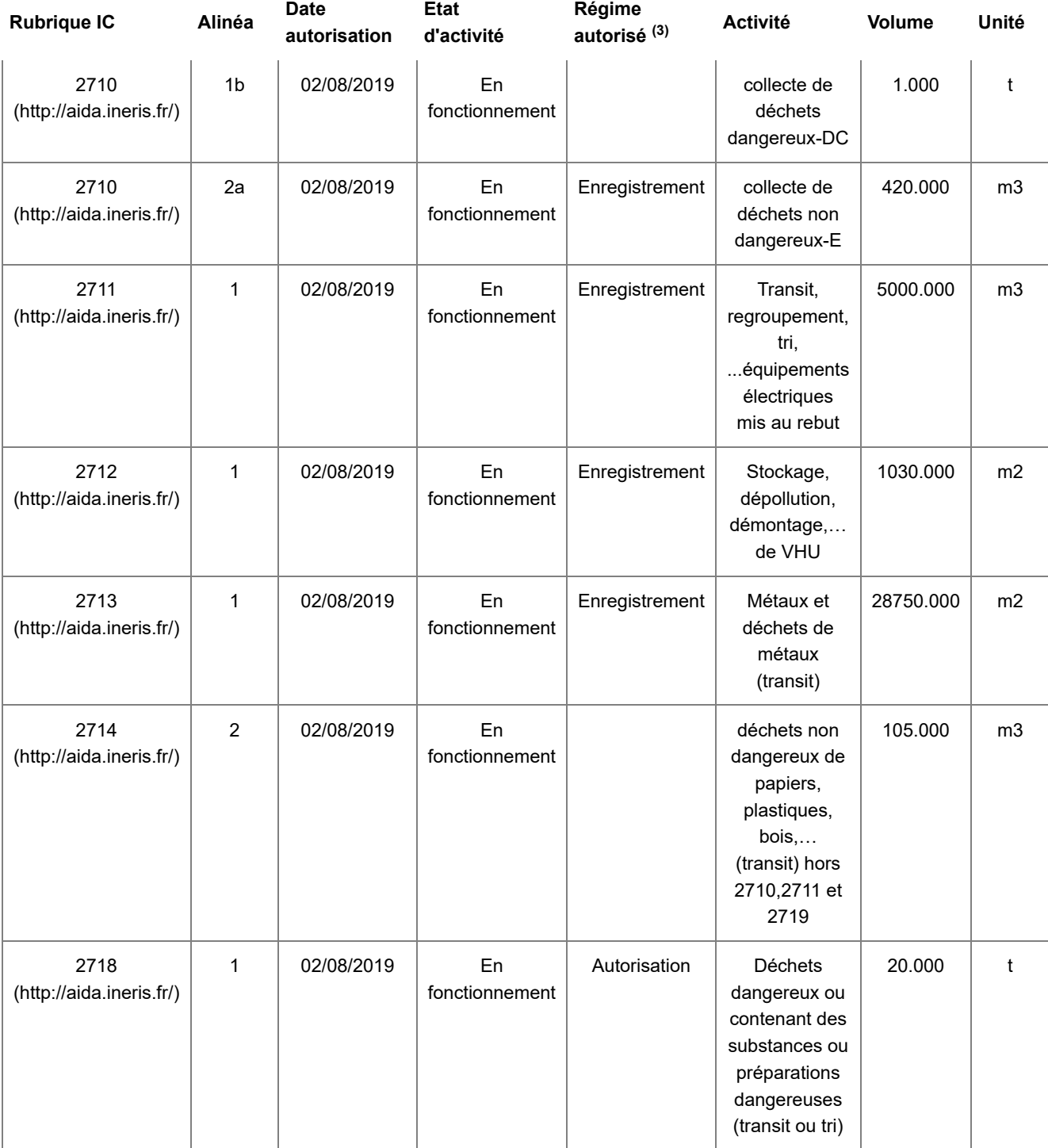

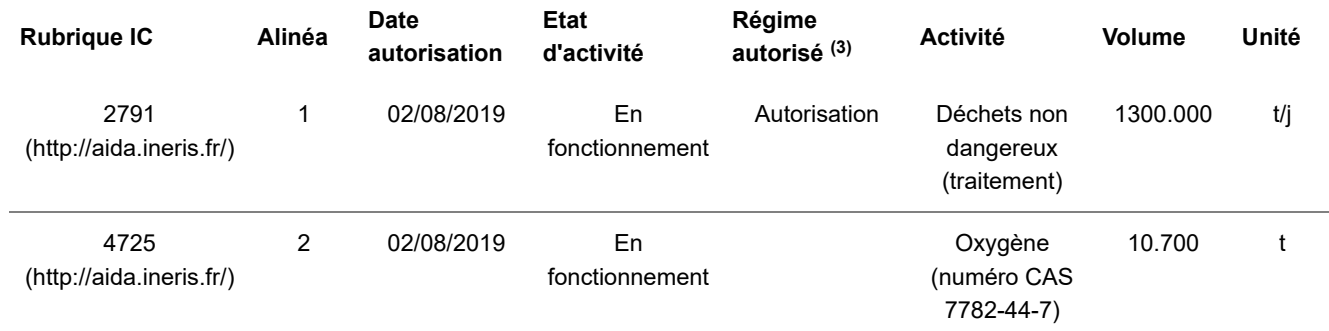

## Textes publics disponibles

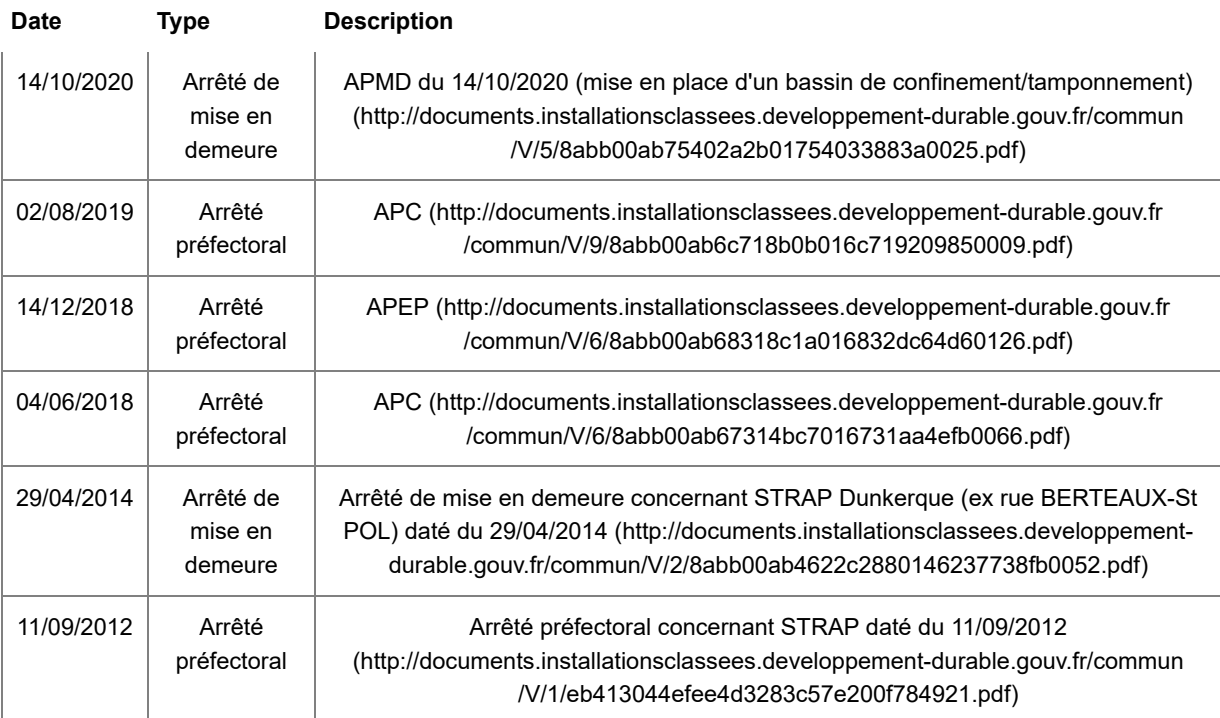

Vous pouvez saisir votre préfecture de département ou la DREAL de votre région (service en charge de la prévention des risques technologiques) pour toute demande d'informations spécifiques à un site donné.

(1) En application des dispositions du RGPD, les noms de personnes physiques ne sont pas diffusés

(2) Régime en vigueur de l'établissement : Le régime en vigueur d'un établissement correspond au régime de l'établissement avec prises en compte, depuis le dernier arrêté préfectoral de l'établissement, des évolutions de la nomenclature des installations classées qui s'appliquent de plein droit

(3) Régime autorisé d'une rubrique : Le régime autorisé d'une rubrique correspond au régime de la rubrique figurant dans le dernier arrêté préfectoral de l'établissement, sans prise en compte des évolutions de la nomenclature des installations classées qui s'appliquent de plein droit

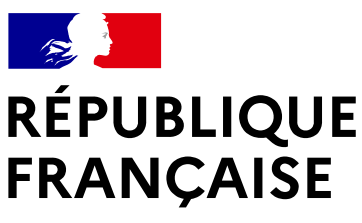

Liberté Égalité Fraternité [\(https://www.ecologique](https://www.ecologique-solidaire.gouv.fr/)[solidaire.gouv.fr\)](https://www.ecologique-solidaire.gouv.fr/)

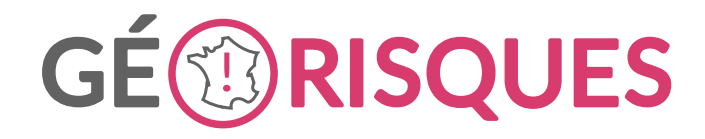

[\(https://www.georisques.gouv.fr\)](https://www.georisques.gouv.fr/)

Géosciences pour une Terre durable 0 [\(https://www.brgm.fr \)](https://www.brgm.fr/)

## Liens utiles

:ontactez-nous [https://assistance.brgm.fr](https://assistance.brgm.fr/aide/Georisques) [/aide/Georisques\)](https://assistance.brgm.fr/aide/Georisques)

[\(/doc-api\)](https://www.georisques.gouv.fr/doc-api)

Ian du site (/sitemap)

[Mentions légales](https://www.georisques.gouv.fr/mentions-legales) [\(/mentions](https://www.georisques.gouv.fr/mentions-legales)[legales\)](https://www.georisques.gouv.fr/mentions-legales)

[API Géorisques](https://www.georisques.gouv.fr/doc-api)

[Données](https://www.georisques.gouv.fr/donnees-personnelles) [personnelles](https://www.georisques.gouv.fr/donnees-personnelles) [\(/donnees](https://www.georisques.gouv.fr/donnees-personnelles)[personnelles\)](https://www.georisques.gouv.fr/donnees-personnelles)

3

[Aller directement au contenu](https://www.georisques.gouv.fr/risques/installations/donnees/details/0070.04297#main)

[Accueil \(/\)](https://www.georisques.gouv.fr/) > [S'informer \(/\)](https://www.georisques.gouv.fr/) > [Installations classées \(/risques/installations\)](https://www.georisques.gouv.fr/risques/installations) > Accès aux données

## FICHE DESCRIPTIVE DE L'ETABLISSEMENT<sup>(1)</sup>

## SARL AUTO PIECES 59

SIRET : 39918636000018

## Localisation

Adresse : ZONE D'ACTIVITE DU TONKIN 2 rue Louis Lépine 59210 COUDEKERQUE BRANCHE Département : NORD Région : HAUTS-DE-FRANCE Coordonnées (RGF93 Lambert 93) X : 656165 Y : 7101981

### Activités

Activité principale : Commerce de voitures et de véhicules automobiles légers Etat d'activité : En fonctionnement Service inspection : DREAL N° inspection : 0070.04297 Dernière inspection : 22/01/2014

## Informations complémentaires

Régime en vigueur de l'établissement <sup>(2)</sup> : Enregistrement

Priorité nationale : Non

Statut SEVESO : Non Seveso

IED - MTD : Non

## Situation administrative

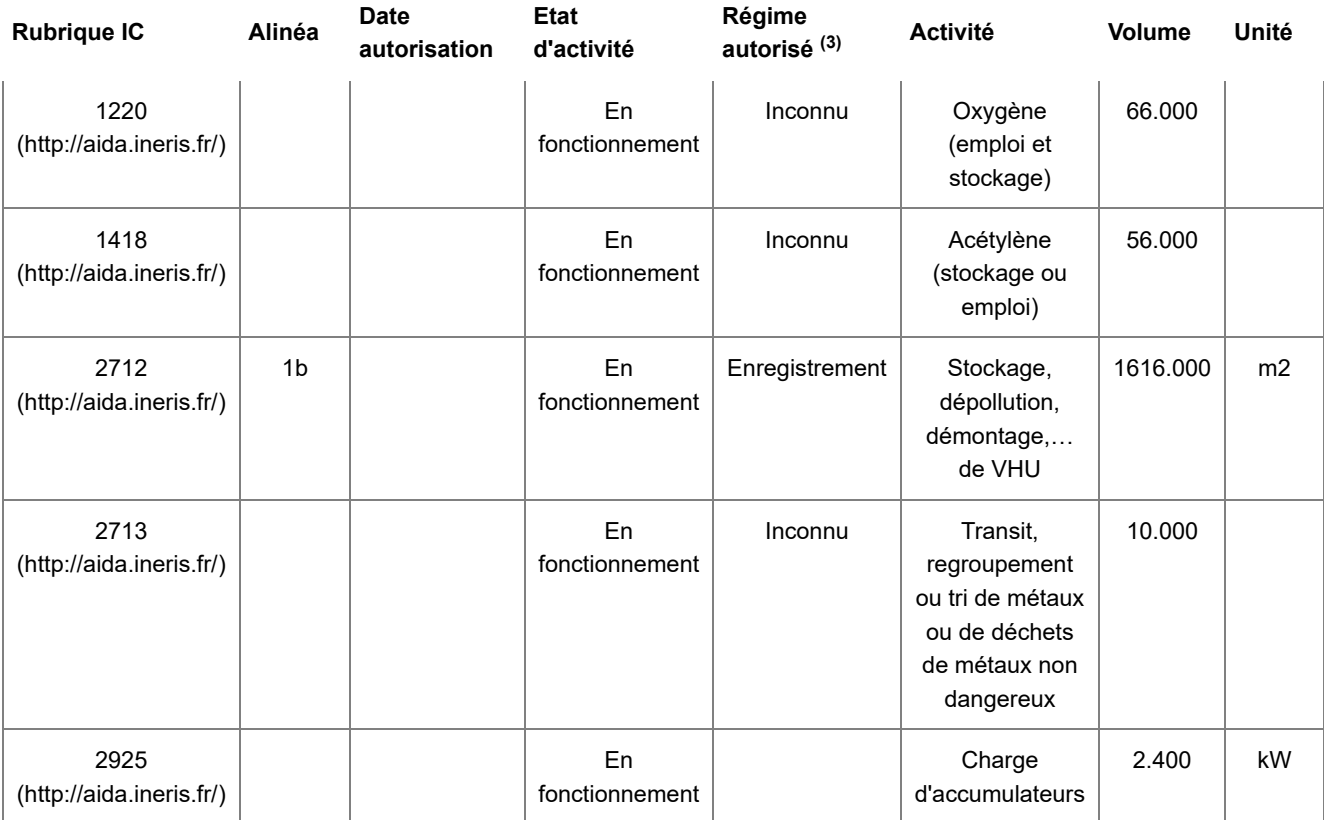

## Textes publics disponibles

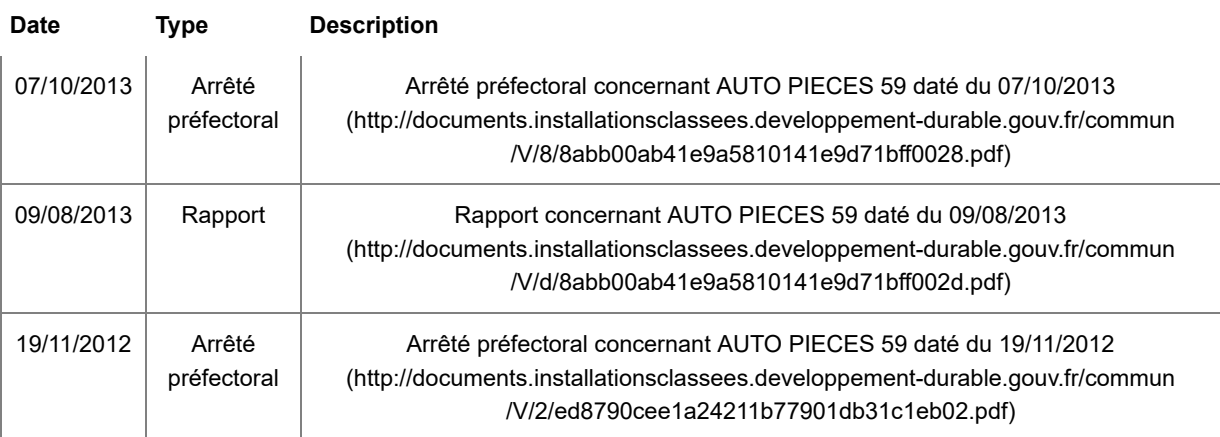

Vous pouvez saisir votre préfecture de département ou la DREAL de votre région (service en charge de

la prévention des risques technologiques) pour toute demande d'informations spécifiques à un site donné.

(1) En application des dispositions du RGPD, les noms de personnes physiques ne sont pas diffusés

(2) Régime en vigueur de l'établissement : Le régime en vigueur d'un établissement correspond au régime de l'établissement avec prises en compte, depuis le dernier arrêté préfectoral de l'établissement, des évolutions de la nomenclature des installations classées qui s'appliquent de plein droit

(3) Régime autorisé d'une rubrique : Le régime autorisé d'une rubrique correspond au régime de la rubrique figurant dans le dernier arrêté préfectoral de l'établissement, sans prise en compte des évolutions de la nomenclature des installations classées qui s'appliquent de plein droit

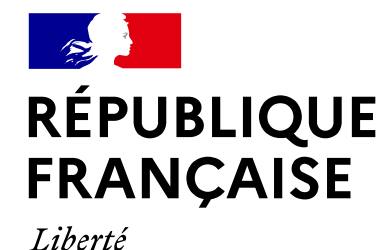

[\(https://www.ecologique](https://www.ecologique-solidaire.gouv.fr/)[solidaire.gouv.fr\)](https://www.ecologique-solidaire.gouv.fr/)

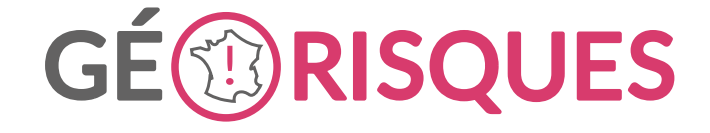

[\(https://www.georisques.gouv.fr\)](https://www.georisques.gouv.fr/)

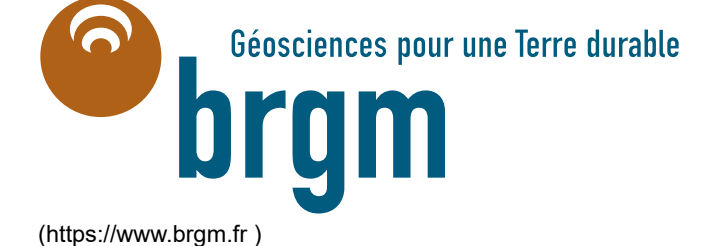

### Liens utiles

Égalité

Fraternité

[Contactez-nous](https://assistance.brgm.fr/aide/Georisques) [https://assistance.brgm.fr](https://assistance.brgm.fr/aide/Georisques) /[aide/Georisques\)](https://assistance.brgm.fr/aide/Georisques)

[API Géorisques](https://www.georisques.gouv.fr/doc-api) [\(/doc-api\)](https://www.georisques.gouv.fr/doc-api)

[Plan du site \(/sitemap\)](https://www.georisques.gouv.fr/sitemap)

[Mentions légales](https://www.georisques.gouv.fr/mentions-legales) [\(/mentions](https://www.georisques.gouv.fr/mentions-legales)[legales\)](https://www.georisques.gouv.fr/mentions-legales)

[Données](https://www.georisques.gouv.fr/donnees-personnelles) [personnelles](https://www.georisques.gouv.fr/donnees-personnelles) [\(/donnees](https://www.georisques.gouv.fr/donnees-personnelles)[personnelles\)](https://www.georisques.gouv.fr/donnees-personnelles) [Aller directement au contenu](https://www.georisques.gouv.fr/risques/installations/donnees/details/0070.04298#main)

[Accueil \(/\)](https://www.georisques.gouv.fr/) > [S'informer \(/\)](https://www.georisques.gouv.fr/) > [Installations classées \(/risques/installations\)](https://www.georisques.gouv.fr/risques/installations) > Accès aux données

## FICHE DESCRIPTIVE DE L'ETABLISSEMENT<sup>(1)</sup>

## SOCITE D'EXPLOITATION DE LA SOCIETE VAND  $\frac{4}{1}$

SIRET : 33038650900013

## Localisation

Adresse : ROUTE DE STEENDAM 59210 COUDEKERQUE BRANCHE

Département : NORD Région : HAUTS-DE-FRANCE Coordonnées (RGF93 Lambert 93) X : 657835 Y : 7102712

## Activités

Activité principale : Commerce de gros (commerce interentreprises) de déchets et débris Etat d'activité : En fonctionnement Service inspection : DREAL N° inspection : 0070.04298 Dernière inspection : 19/04/2016

## Informations complémentaires

Régime en vigueur de l'établissement <sup>(2)</sup> : Enregistrement

Priorité nationale : Non

Statut SEVESO : Non Seveso

IED - MTD : Non

## Situation administrative

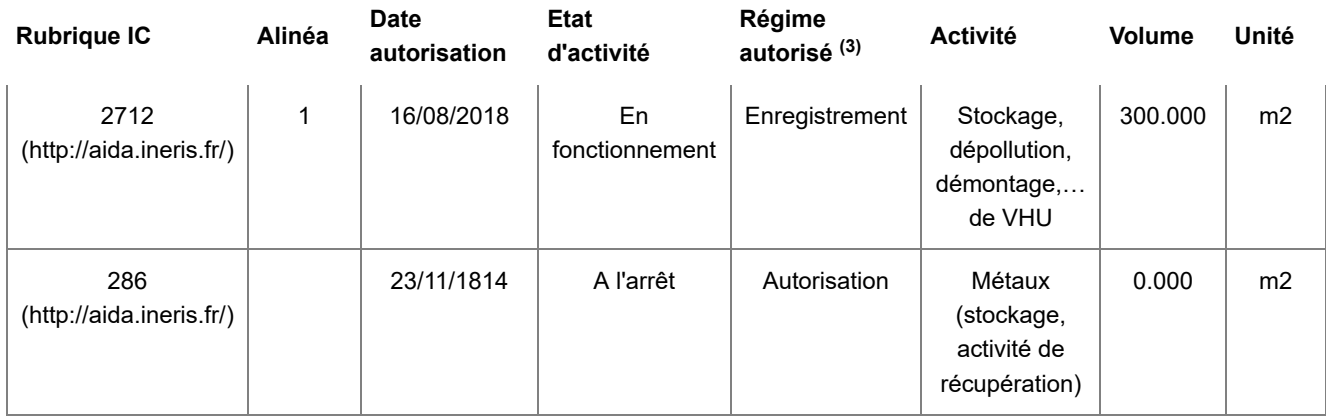

## Textes publics disponibles

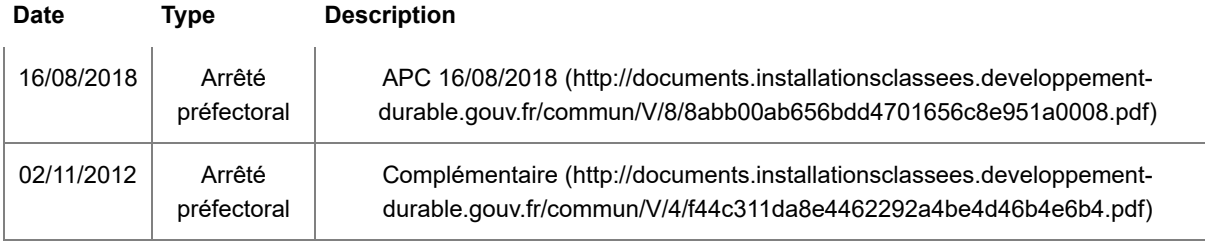

Vous pouvez saisir votre préfecture de département ou la DREAL de votre région (service en charge de la prévention des risques technologiques) pour toute demande d'informations spécifiques à un site donné.

(1) En application des dispositions du RGPD, les noms de personnes physiques ne sont pas diffusés

(2) Régime en vigueur de l'établissement : Le régime en vigueur d'un établissement correspond au régime de l'établissement avec prises en compte, depuis le dernier arrêté préfectoral de l'établissement, des évolutions de la nomenclature des installations classées qui s'appliquent de plein droit

(3) Régime autorisé d'une rubrique : Le régime autorisé d'une rubrique correspond au régime de la rubrique figurant dans le dernier arrêté préfectoral de l'établissement, sans prise en compte des évolutions de la nomenclature des installations classées qui s'appliquent de plein droit

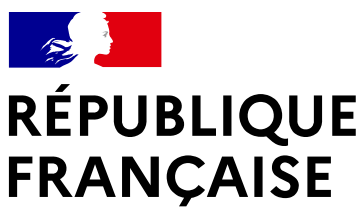

Liberté Égalité Fraternité [\(https://www.ecologique](https://www.ecologique-solidaire.gouv.fr/)[solidaire.gouv.fr\)](https://www.ecologique-solidaire.gouv.fr/)

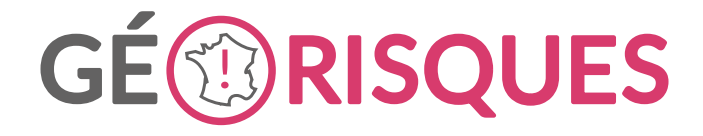

[\(https://www.georisques.gouv.fr\)](https://www.georisques.gouv.fr/) Géosciences pour une Terre durable ĥ [\(https://www.brgm.fr \)](https://www.brgm.fr/)

## Liens utiles

[ontactez-nous](https://assistance.brgm.fr/aide/Georisques) [https://assistance.brgm.fr](https://assistance.brgm.fr/aide/Georisques) /[aide/Georisques\)](https://assistance.brgm.fr/aide/Georisques)

an du site (/sitemap)

[Mentions légales](https://www.georisques.gouv.fr/mentions-legales) [\(/mentions](https://www.georisques.gouv.fr/mentions-legales)[legales\)](https://www.georisques.gouv.fr/mentions-legales)

[API Géorisques](https://www.georisques.gouv.fr/doc-api) [\(/doc-api\)](https://www.georisques.gouv.fr/doc-api)

[Données](https://www.georisques.gouv.fr/donnees-personnelles) [personnelles](https://www.georisques.gouv.fr/donnees-personnelles) [\(/donnees](https://www.georisques.gouv.fr/donnees-personnelles)[personnelles\)](https://www.georisques.gouv.fr/donnees-personnelles)

5

[Aller directement au contenu](https://www.georisques.gouv.fr/risques/installations/donnees/details/0070.04362#main)

[Accueil \(/\)](https://www.georisques.gouv.fr/) > [S'informer \(/\)](https://www.georisques.gouv.fr/) > [Installations classées \(/risques/installations\)](https://www.georisques.gouv.fr/risques/installations) > Accès aux données

## FICHE DESCRIPTIVE DE L'ETABLISSEMENT<sup>(1)</sup>

## GALLOO littoral SAS

SIRET : 3101326000019

## Localisation

Adresse : 2 Avenue de la Garonne ZI Petite Synthe 59640 DUNKERQUE Département : NORD Région : HAUTS-DE-FRANCE Coordonnées (RGF93 Lambert 93) X : 653047 Y : 7100944

### Activités

Activité principale : Etat d'activité : En fonctionnement Service inspection : DREAL N° inspection : 0070.04362 Dernière inspection : 19/07/2019

## Informations complémentaires

Régime en vigueur de l'établissement <sup>(2)</sup> : Autorisation

Priorité nationale : Non

Statut SEVESO : Non Seveso

IED - MTD : Non

## Situation administrative

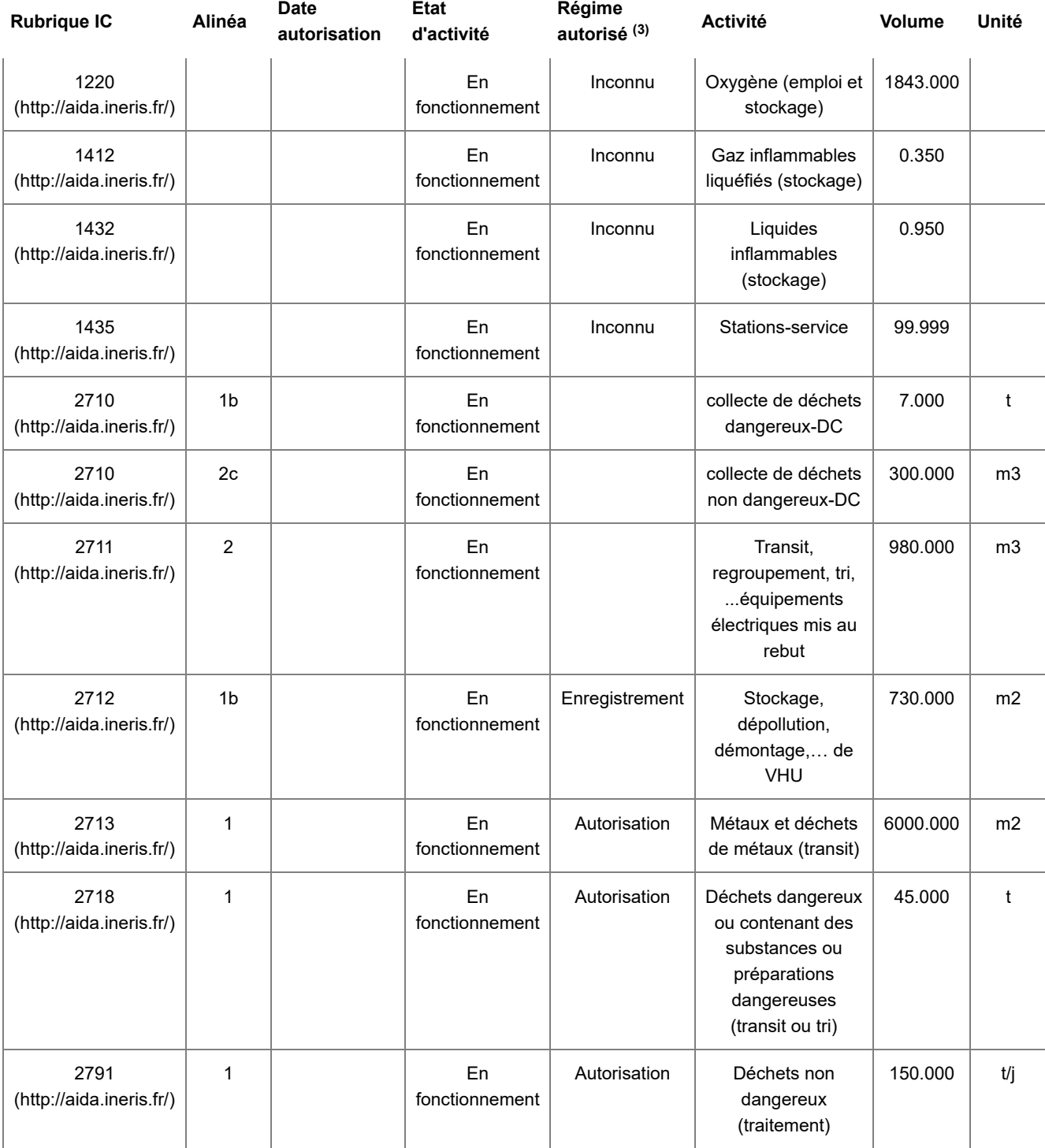

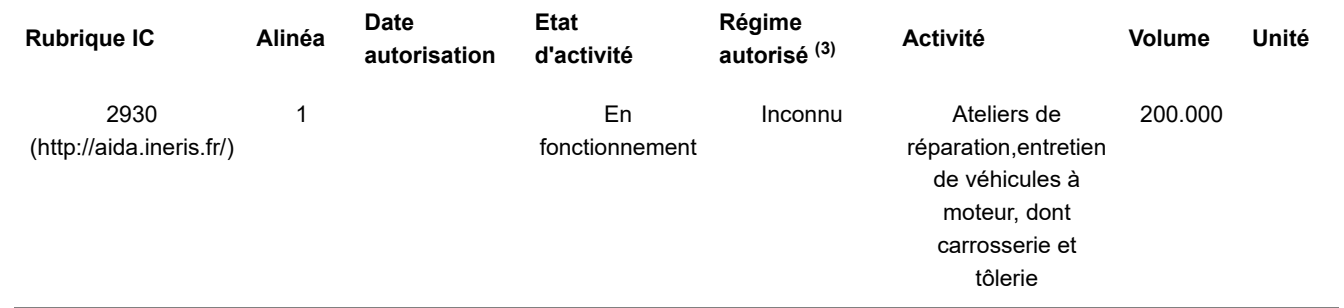

## Textes publics disponibles

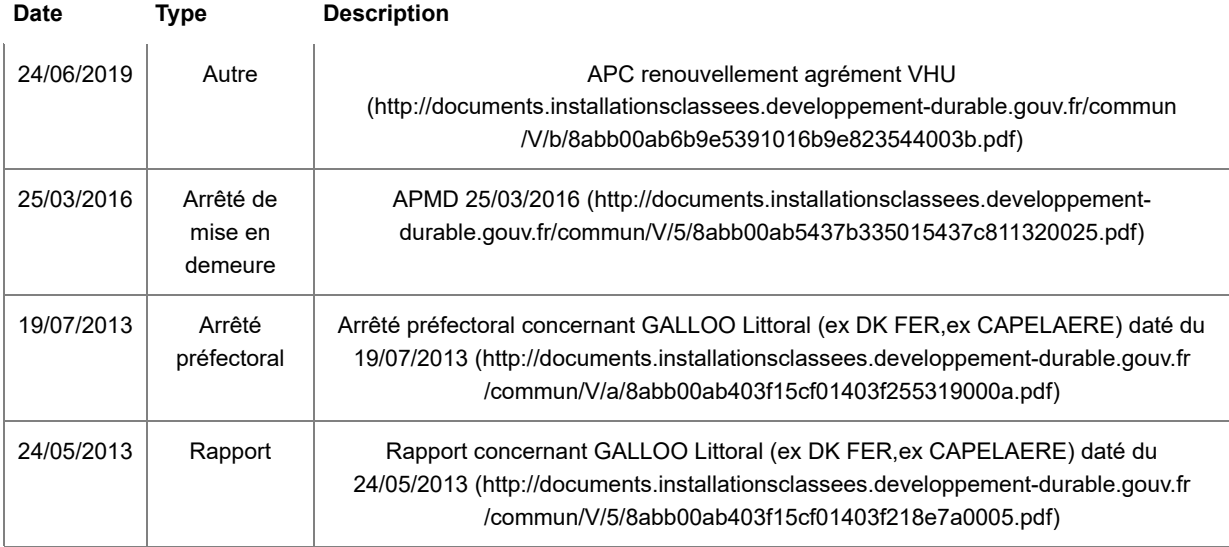

Vous pouvez saisir votre préfecture de département ou la DREAL de votre région (service en charge de la prévention des risques technologiques) pour toute demande d'informations spécifiques à un site donné.

(1) En application des dispositions du RGPD, les noms de personnes physiques ne sont pas diffusés

(2) Régime en vigueur de l'établissement : Le régime en vigueur d'un établissement correspond au régime de l'établissement avec prises en compte, depuis le dernier arrêté préfectoral de l'établissement, des évolutions de la nomenclature des installations classées qui s'appliquent de plein droit

(3) Régime autorisé d'une rubrique : Le régime autorisé d'une rubrique correspond au régime de la rubrique figurant dans le dernier arrêté préfectoral de l'établissement, sans prise en compte des évolutions de la nomenclature des installations classées qui s'appliquent de plein droit

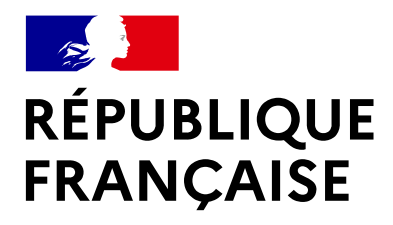

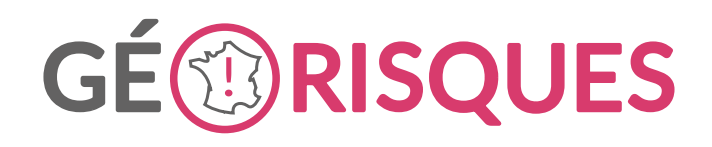

[\(https://www.georisques.gouv.fr\)](https://www.georisques.gouv.fr/)

Liberté Égalité Fraternité [\(https://www.ecologique](https://www.ecologique-solidaire.gouv.fr/)[solidaire.gouv.fr\)](https://www.ecologique-solidaire.gouv.fr/)

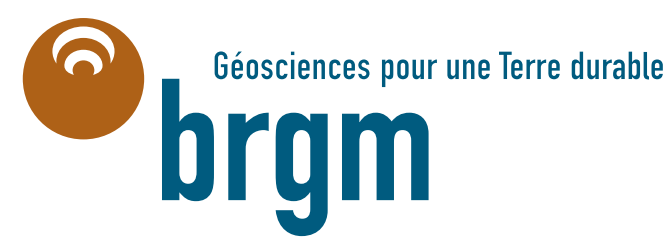

[\(https://www.brgm.fr \)](https://www.brgm.fr/)

## Liens utiles

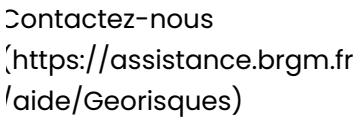

[Plan du site \(/sitemap\)](https://www.georisques.gouv.fr/sitemap)

[Mentions légales](https://www.georisques.gouv.fr/mentions-legales) [\(/mentions](https://www.georisques.gouv.fr/mentions-legales)[legales\)](https://www.georisques.gouv.fr/mentions-legales)

[API Géorisques](https://www.georisques.gouv.fr/doc-api) [\(/doc-api\)](https://www.georisques.gouv.fr/doc-api)

[Données](https://www.georisques.gouv.fr/donnees-personnelles) [personnelles](https://www.georisques.gouv.fr/donnees-personnelles) [\(/donnees](https://www.georisques.gouv.fr/donnees-personnelles)[personnelles\)](https://www.georisques.gouv.fr/donnees-personnelles)

6

[Aller directement au contenu](https://www.georisques.gouv.fr/risques/installations/donnees/details/0070.05277#main)

[Accueil \(/\)](https://www.georisques.gouv.fr/) > [S'informer \(/\)](https://www.georisques.gouv.fr/) > [Installations classées \(/risques/installations\)](https://www.georisques.gouv.fr/risques/installations) > Accès aux données

## FICHE DESCRIPTIVE DE L'ETABLISSEMENT<sup>(1)</sup>

### CAPNOR

SIRET : 398690347

### Localisation

Adresse : 570 rue Armand Carrel ZI de Petite-Synthe 59140 DUNKERQUE Département : NORD Région : HAUTS-DE-FRANCE Coordonnées (RGF93 Lambert 93) X : 652438 Y : 7101258

### Activités

Activité principale : Etat d'activité : En fonctionnement Service inspection : DREAL N° inspection : 0070.05277 Dernière inspection : 25/11/2020

## Informations complémentaires

Régime en vigueur de l'établissement <sup>(2)</sup> : Enregistrement Priorité nationale : Non

Statut SEVESO : Non Seveso

### IED - MTD : Non

## Situation administrative

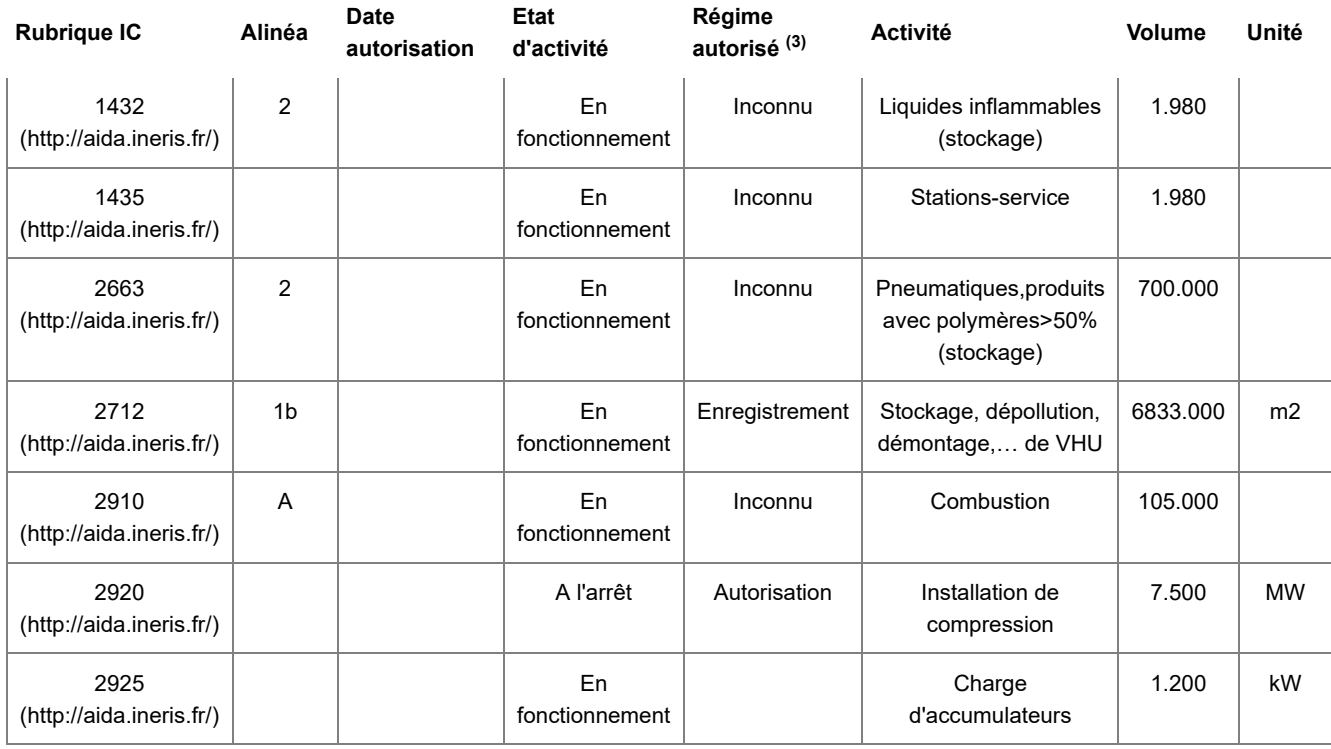

## Textes publics disponibles

**Date Type Description** 21/01/2013 Arrêté préfectoral [Arrêté préfectoral concernant CAPNOR daté du 21/01/2013](http://documents.installationsclassees.developpement-durable.gouv.fr/commun/V/d/8abb00ab4096c5c20140970bed81001d.pdf) [\(http://documents.installationsclassees.developpement-durable.gouv.fr/commun](http://documents.installationsclassees.developpement-durable.gouv.fr/commun/V/d/8abb00ab4096c5c20140970bed81001d.pdf) [/V/d/8abb00ab4096c5c20140970bed81001d.pdf\)](http://documents.installationsclassees.developpement-durable.gouv.fr/commun/V/d/8abb00ab4096c5c20140970bed81001d.pdf)

Vous pouvez saisir votre préfecture de département ou la DREAL de votre région (service en charge de la prévention des risques technologiques) pour toute demande d'informations spécifiques à un site donné.

(1) En application des dispositions du RGPD, les noms de personnes physiques ne sont pas diffusés

(2) Régime en vigueur de l'établissement : Le régime en vigueur d'un établissement correspond au régime de l'établissement avec prises en compte, depuis le dernier arrêté préfectoral de l'établissement, des évolutions de la nomenclature des installations classées qui s'appliquent de plein droit

(3) Régime autorisé d'une rubrique : Le régime autorisé d'une rubrique correspond au régime de la rubrique figurant dans le dernier arrêté préfectoral de l'établissement, sans prise en compte des évolutions de la nomenclature des installations classées qui s'appliquent de plein droit

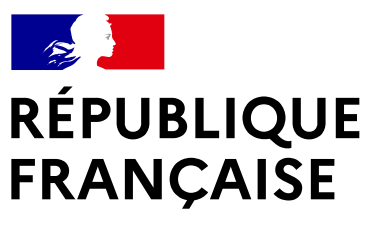

Liberté Égalité Fraternité [\(https://www.ecologique](https://www.ecologique-solidaire.gouv.fr/)[solidaire.gouv.fr\)](https://www.ecologique-solidaire.gouv.fr/)

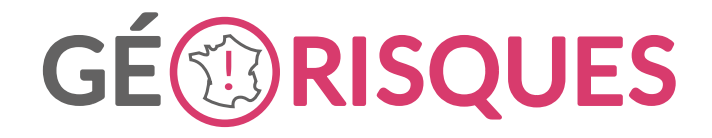

[\(https://www.georisques.gouv.fr\)](https://www.georisques.gouv.fr/)

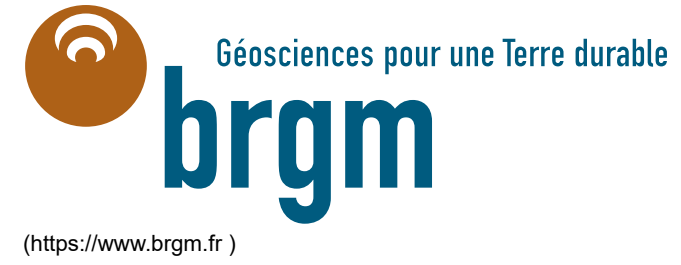

## Liens utiles

[Contactez-nous](https://assistance.brgm.fr/aide/Georisques) [\(https://assistance.brgm.fr](https://assistance.brgm.fr/aide/Georisques) [/aide/Georisques\)](https://assistance.brgm.fr/aide/Georisques)

[Plan du site \(/sitemap\)](https://www.georisques.gouv.fr/sitemap)

[Mentions légales](https://www.georisques.gouv.fr/mentions-legales) [\(/mentions-legales\)](https://www.georisques.gouv.fr/mentions-legales)

[Données](https://www.georisques.gouv.fr/donnees-personnelles) [personnelles](https://www.georisques.gouv.fr/donnees-personnelles) [\(/donnees](https://www.georisques.gouv.fr/donnees-personnelles)[personnelles\)](https://www.georisques.gouv.fr/donnees-personnelles)

[API Géorisques](https://www.georisques.gouv.fr/doc-api) [\(/doc-api\)](https://www.georisques.gouv.fr/doc-api)